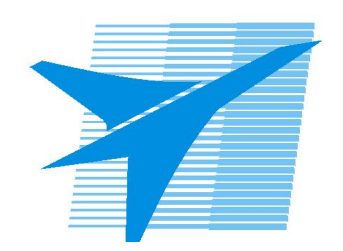

Министерство образования Иркутской области Государственное бюджетное профессиональное образовательное учреждение Иркутской области «Иркутский авиационный техникум»

> УТВЕРЖДАЮ и.о. директора ГБПОУИО «ИАТ»  $\mathcal{\overline{K}}$ оробкова Е.А. «29» мая 2020 г.

# **ФОНД ОЦЕНОЧНЫХ СРЕДСТВ ПО ДИСЦИПЛИНЕ**

ОП.15 Техническое обслуживание и ремонт компьютерных систем и комплексов

специальности

09.02.07 Информационные системы и программирование

Иркутск, 2020

Рассмотрена цикловой комиссией ПКС протокол №11 от 13.05.2020 г.

Председатель ЦК

\_\_\_\_\_\_\_\_\_\_ / /

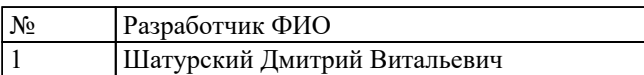

# **1. ОБЩИЕ ПОЛОЖЕНИЯ**

# **1.1. Область применения фонда оценочных средств (ФОС)**

ФОС по дисциплине является частью программы подготовки специалистов среднего звена по специальности 09.02.07 Информационные системы и программирование

# **1.2. Место дисциплины в структуре ППССЗ:**

ОП.00 Общепрофессиональный цикл.

#### **1.3. Цели и задачи дисциплины – требования к результатам освоения дисциплины**

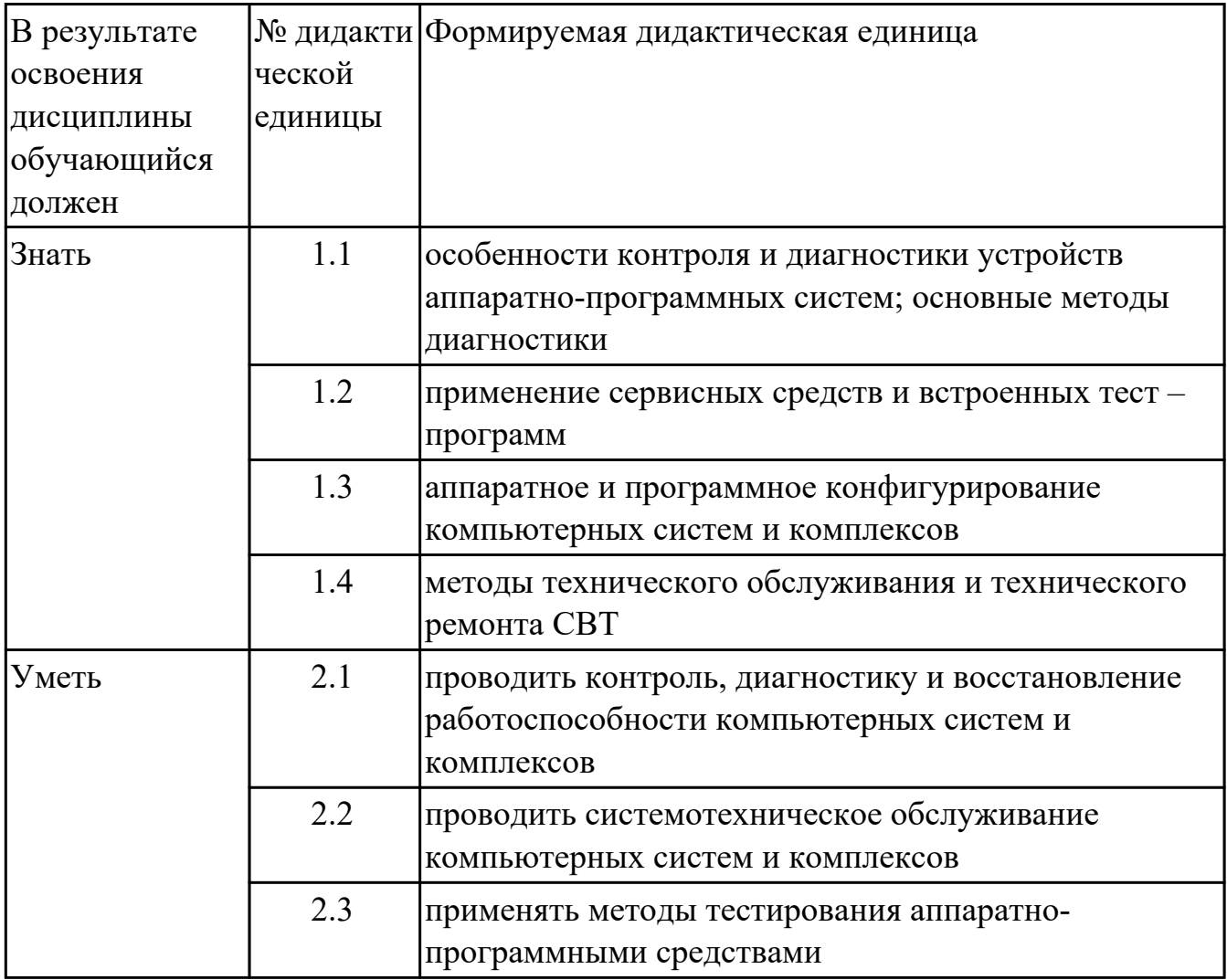

### **1.4. Формируемые компетенции:**

ОК.1 Выбирать способы решения задач профессиональной деятельности, применительно к различным контекстам

ОК.2 Использовать современные средства поиска, анализа и интерпретации информации, и информационные технологии для выполнения задач профессиональной деятельности

ОК.3 Планировать и реализовывать собственное профессиональное и личностное развитие, предпринимательскую деятельность в профессиональной сфере, использовать знания по финансовой грамотности в различных жизненных ситуациях

ОК.4 Эффективно взаимодействовать и работать в коллективе и команде ОК.5 Осуществлять устную и письменную коммуникацию на государственном языке Российской Федерации с учетом особенностей социального и культурного контекста

ОК.6 Проявлять гражданско-патриотическую позицию, демонстрировать осознанное поведение на основе традиционных общечеловеческих ценностей, в том числе с учетом гармонизации межнациональных и межрелигиозных отношений, применять стандарты антикоррупционного поведения

ОК.7 Содействовать сохранению окружающей среды, ресурсосбережению, применять знания об изменении климата, принципы бережливого производства, эффективно действовать в чрезвычайных ситуациях

ОК.8 Использовать средства физической культуры для сохранения и укрепления здоровья в процессе профессиональной деятельности и поддержания необходимого уровня физической подготовленности

ОК.9 Пользоваться профессиональной документацией на государственном и иностранном языках

# **2. ФОНД ОЦЕНОЧНЫХ СРЕДСТВ ДИСЦИПЛИНЫ, ИСПОЛЬЗУЕМЫЙ ДЛЯ ТЕКУЩЕГО КОНТРОЛЯ 2.1 Текущий контроль (ТК) № 1**

**Тема занятия:** 1.2.4.Редакторы системного рееста

**Метод и форма контроля:** Практическая работа (Информационно-аналитический) **Вид контроля:** письменный

**Дидактическая единица:** 1.1 особенности контроля и диагностики устройств аппаратно-программных систем; основные методы диагностики

# **Занятие(-я):**

1.1.2.Расчет численности работников, необходимых для ТО ПК

1.2.2.Диагностика ПК. Система автоматического диагностирования. Разновидности диагностических программ: общего и специального назначения.

### **Задание №1**

Описать работу системы автоматического диагностирования.

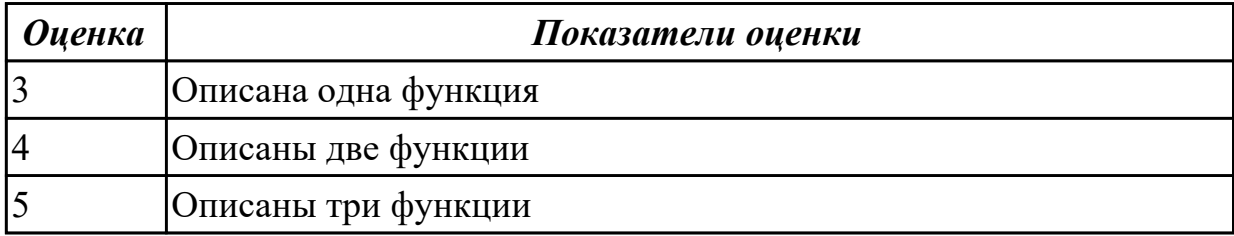

# **2.2 Текущий контроль (ТК) № 2**

**Тема занятия:** 1.3.3.Инсталляция и настройка антивирусной программы.

Диагностика работоспособности компьютера

**Метод и форма контроля:** Лабораторная работа (Опрос)

### **Вид контроля:**

**Дидактическая единица:** 1.2 применение сервисных средств и встроенных тест – программ

### **Занятие(-я):**

1.2.1.Система автоматизированного контроля. Виды программного, аппаратного и комбинированного контроля

1.2.3.Создание точки восстановления системы.Восстановление системы из образа жесткого диска.Изучение программы тестирования и восстановления

1.2.4.Редакторы системного рееста

1.3.1.Вирусы. Опасность, которую они представляют. Симптомы вирусного поражения.Классификация вирусов. Защита от вирусов

### **Задание №1**

Описать работу службы восстановления системы.

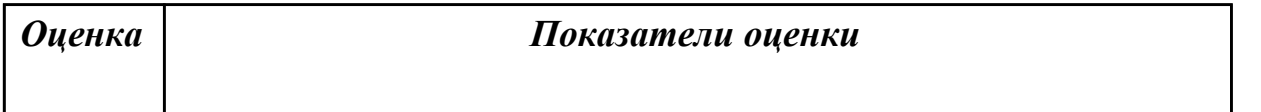

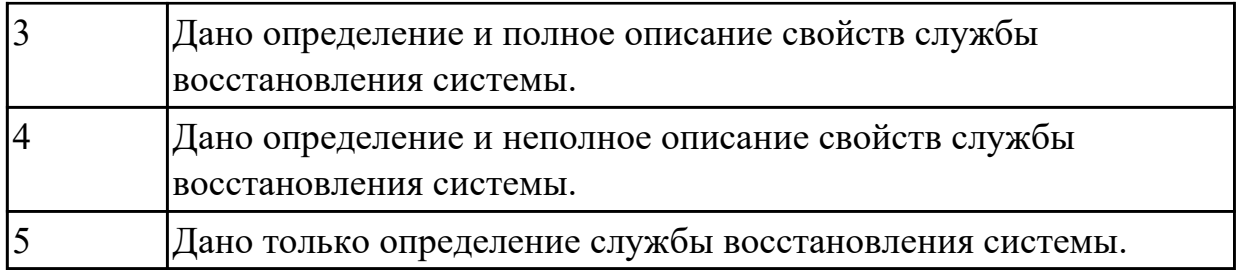

# **2.3 Текущий контроль (ТК) № 3**

**Тема занятия:** 1.4.6.Контроль, диагностика, технические испытания и восстановление работоспособности системной платы. Расчет потребляемой мощности ПК

**Метод и форма контроля:** Практическая работа (Информационно-аналитический) **Вид контроля:** письменный

**Дидактическая единица:** 1.3 аппаратное и программное конфигурирование компьютерных систем и комплексов

# **Занятие(-я):**

1.2.1.Система автоматизированного контроля. Виды программного, аппаратного и комбинированного контроля

1.2.2.Диагностика ПК. Система автоматического диагностирования. Разновидности диагностических программ: общего и специального назначения.

1.2.3.Создание точки восстановления системы.Восстановление системы из образа жесткого диска.Изучение программы тестирования и восстановления

1.3.1.Вирусы. Опасность, которую они представляют. Симптомы вирусного поражения.Классификация вирусов. Защита от вирусов

1.3.2.Тестирование программой тестирования и восстановления

1.3.3.Инсталляция и настройка антивирусной программы. Диагностика работоспособности компьютера

# **Задание №1**

Привести пример минимального количества аппаратных компонентов ПК необходимых для его запуска.

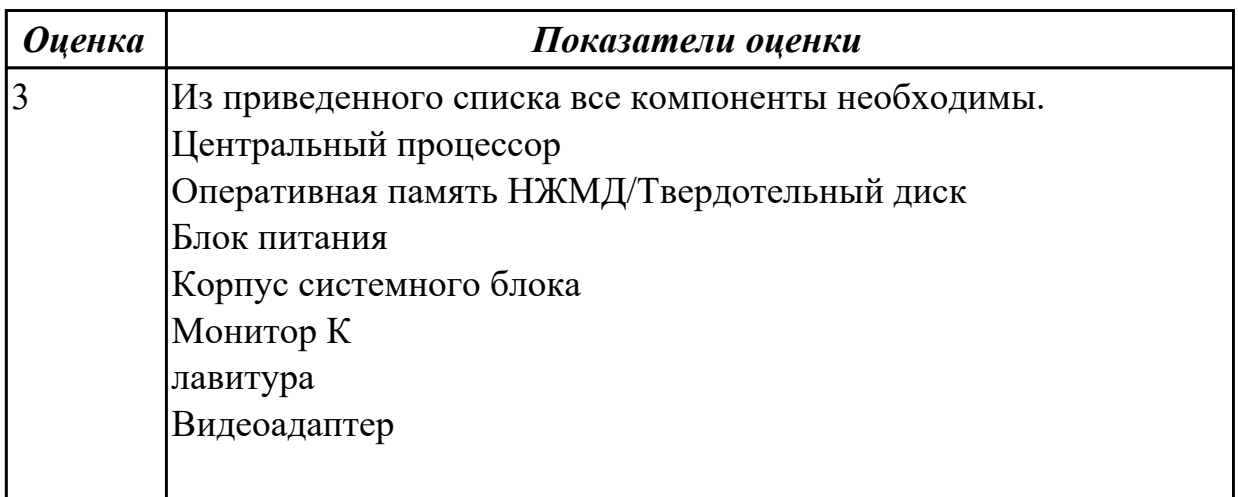

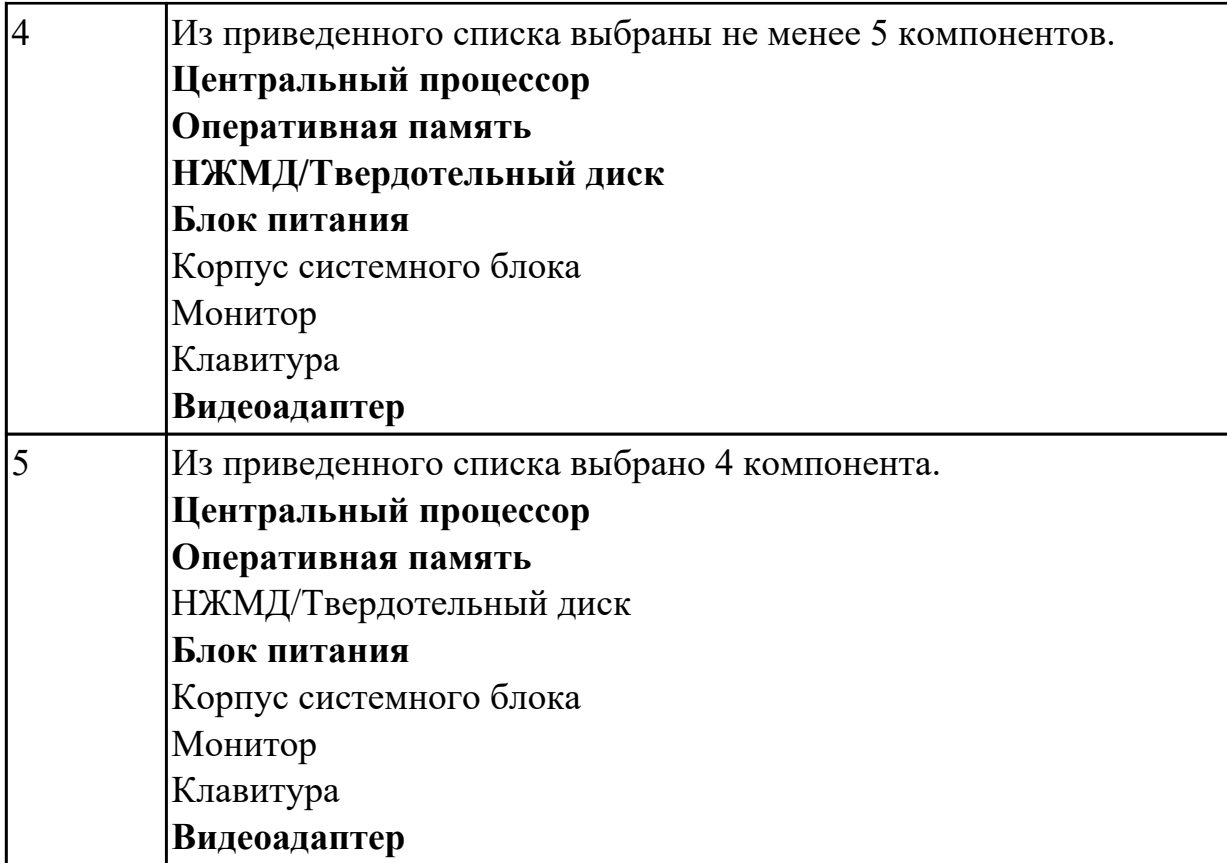

# **2.4 Текущий контроль (ТК) № 4**

**Тема занятия:** 1.5.2.Тестирование работы порта COM/ LPT. Тестирование работы порта PS/2. Конфигурирование USB шины ПК

**Метод и форма контроля:** Практическая работа (Информационно-аналитический) **Вид контроля:** письменный

**Дидактическая единица:** 1.4 методы технического обслуживания и технического ремонта СВТ

### **Занятие(-я):**

1.1.1.Техника безопасности, пожарная безопасность при ремонте и техническом обслуживании СВТ. Типовая система технического и профилактического обслуживания СВТ. Организация ремонта и ТО СВТ

1.1.2.Расчет численности работников, необходимых для ТО ПК

1.1.3.Периодичность проведения ТО, организация работ, материально- техническое обеспечение

1.2.4.Редакторы системного рееста

1.4.1.Виды конфликтов при установке оборудования, способы их устранения

1.4.2.Виды неисправностей и характерные особенности их проявления

1.4.4.Замена блока питания

1.4.5.Замена накопителей на жёстких магнитных дисках и перенос данных между носителями.

1.4.6.Контроль, диагностика, технические испытания и восстановление

работоспособности системной платы. Расчет потребляемой мощности ПК

1.4.7.Исследование и анализ структурной схемы ПК, системных плат различных форм-факторов

1.4.9.Подключение интерфейсов и шин ПК. Изучение характеристик интерфейсов **Задание №1**

Привести примеры программного, аппаратного и комбинированного контроля.

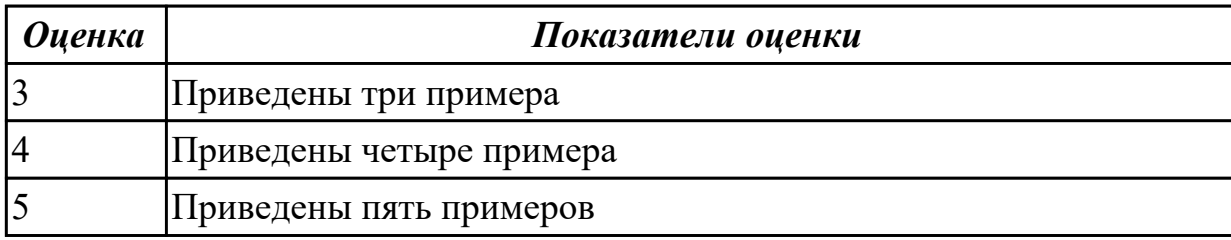

# **2.5 Текущий контроль (ТК) № 5**

**Тема занятия:** 1.6.3.Диагностика неисправностей видеоподсистемы.

Электротехнические измерения сигналов с VGA интерфейса

**Метод и форма контроля:** Практическая работа (Информационно-аналитический) **Вид контроля:** письменный

**Дидактическая единица:** 2.1 проводить контроль, диагностику и восстановление работоспособности компьютерных систем и комплексов

### **Занятие(-я):**

1.2.1.Система автоматизированного контроля. Виды программного, аппаратного и комбинированного контроля

1.2.3.Создание точки восстановления системы.Восстановление системы из образа жесткого диска.Изучение программы тестирования и восстановления

1.2.4.Редакторы системного рееста

1.3.1.Вирусы. Опасность, которую они представляют. Симптомы вирусного поражения.Классификация вирусов. Защита от вирусов

1.3.2.Тестирование программой тестирования и восстановления

1.3.3.Инсталляция и настройка антивирусной программы. Диагностика работоспособности компьютера

1.4.1.Виды конфликтов при установке оборудования, способы их устранения

1.4.2.Виды неисправностей и характерные особенности их проявления

1.4.3.Модернизация и конфигурирование СВТ с учетом решаемых

задач.Утилизация неисправных элементов СВТ, ресурсо- и энергосберегающие технологии использования СВТ

1.4.7.Исследование и анализ структурной схемы ПК, системных плат различных форм-факторов

1.4.8.Анализ конструктивных особенностей системных плат.

1.4.9.Подключение интерфейсов и шин ПК. Изучение характеристик интерфейсов **Задание №1**

Установить и настроить один из выбранных антивирусных пакетов.

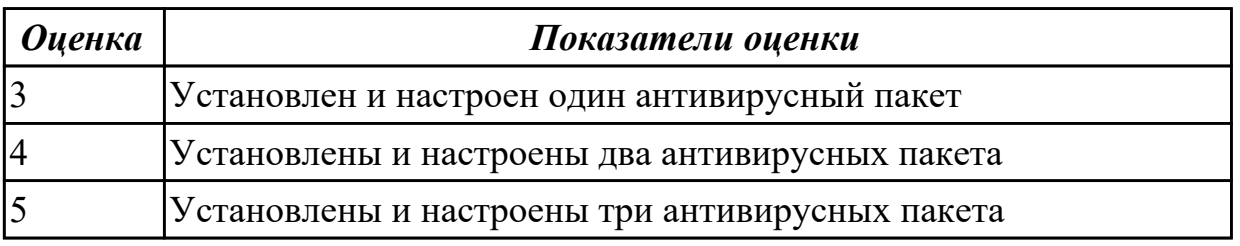

# **2.6 Текущий контроль (ТК) № 6**

**Тема занятия:** 1.8.2.Аппаратно-программные неисправности аудиосистемы и их устранение.

**Метод и форма контроля:** Практическая работа (Информационно-аналитический) **Вид контроля:** письменный

**Дидактическая единица:** 2.2 проводить системотехническое обслуживание компьютерных систем и комплексов

### **Занятие(-я):**

1.1.3.Периодичность проведения ТО, организация работ, материально- техническое обеспечение

1.2.2.Диагностика ПК. Система автоматического диагностирования. Разновидности диагностических программ: общего и специального назначения.

1.2.3.Создание точки восстановления системы.Восстановление системы из образа жесткого диска.Изучение программы тестирования и восстановления

1.3.2.Тестирование программой тестирования и восстановления

1.4.4.Замена блока питания

1.4.5.Замена накопителей на жёстких магнитных дисках и перенос данных между носителями.

1.4.6.Контроль, диагностика, технические испытания и восстановление работоспособности системной платы. Расчет потребляемой мощности ПК

1.4.9.Подключение интерфейсов и шин ПК. Изучение характеристик интерфейсов

1.5.1.Интерфейс PS/2. Клавиатура\ манипулятор типа "мышь". Интерфейсы ПК: COM, LPT

1.5.2.Тестирование работы порта COM/ LPT. Тестирование работы порта PS/2. Конфигурирование USB шины ПК

1.6.1.Устройство видеоадаптера ПК. Программные средства диагностики и тестирования видеоадаптеров.Видео интерфейсы IBM PC XT\AT MDA\CGA\EGA. Интерфейс видеоподсистемы ПК: VGA. Электрический интерфейс.

1.6.2.Установка и конфигурирование видеоадаптеров.

1.6.4.Поик и устранение аппаратных неисправностей видеоадаптера.Программные средства диагностики и тестирования видеоадаптеров

1.7.2.Диагностика. Поиск и устранение неисправностей мониторов. Техническое обслуживание монитора.

Составить план модернизации имеющейся конфигурации персонального комьютера в соответсвии с требованиями.

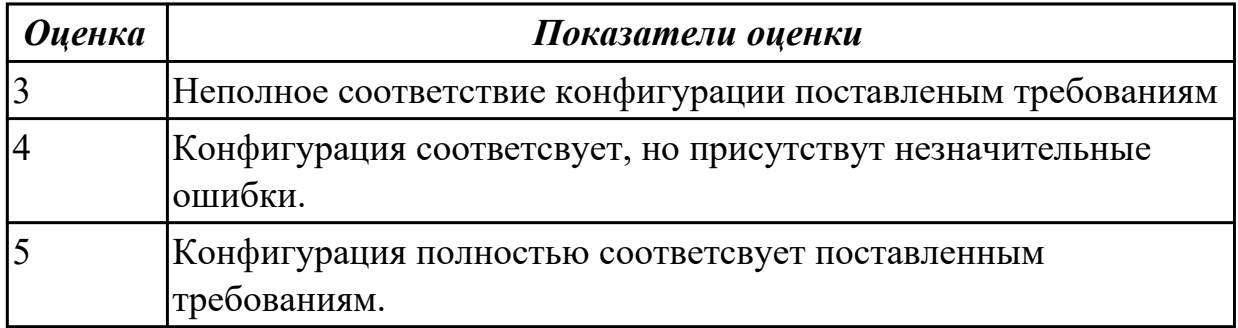

# **2.7 Текущий контроль (ТК) № 7**

**Тема занятия:** 1.12.2.Программные средства диагностики и восстановления компьютерных систем.

**Метод и форма контроля:** Практическая работа (Информационно-аналитический) **Вид контроля:** письменный

**Дидактическая единица:** 2.3 применять методы тестирования аппаратнопрограммными средствами

### **Занятие(-я):**

1.2.2.Диагностика ПК. Система автоматического диагностирования. Разновидности диагностических программ: общего и специального назначения.

1.2.4.Редакторы системного рееста

1.3.1.Вирусы. Опасность, которую они представляют. Симптомы вирусного поражения.Классификация вирусов. Защита от вирусов

1.3.3.Инсталляция и настройка антивирусной программы. Диагностика работоспособности компьютера

1.5.2.Тестирование работы порта COM/ LPT. Тестирование работы порта PS/2. Конфигурирование USB шины ПК

1.6.3.Диагностика неисправностей видеоподсистемы. Электротехнические измерения сигналов с VGA интерфейса

1.6.4.Поик и устранение аппаратных неисправностей видеоадаптера.Программные средства диагностики и тестирования видеоадаптеров

1.7.2.Диагностика. Поиск и устранение неисправностей мониторов. Техническое обслуживание монитора.

1.8.2.Аппаратно-программные неисправности аудиосистемы и их устранение.

1.9.2.Поиск и устранение неисправностей в звуковоспроизводящей аппаратуре

1.10.2.Неисправности и их устранение в импульсных блоках питания. Диагностика и устранение неисправностей в импульсных блоках питания. ТО и ремонт импульсных блоков питания

1.11.1.Аппаратные средства диагностики компьютерных систем и комплексов.

1.11.2.Диагностика системной платы POST картой. Установление неисправности по POST коду. Принцип хранения информации на жестких магнитных дисках и на flash накопителях. Аппаратные средства диагностики и восстановления накопителей информации. Аппаратные средства диагностики НЖМД. Аппаратные средства диагностики FLAS карт.

1.12.1.Программные средства диагностики

# **Задание №1**

Восстановить работу ОС различными способами.

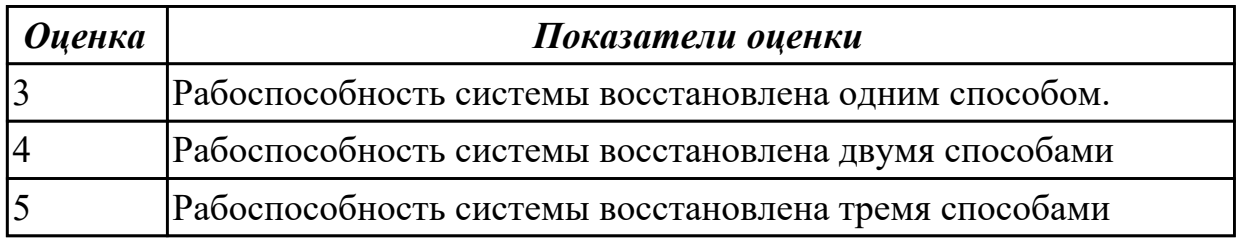

# **3. ФОНД ОЦЕНОЧНЫХ СРЕДСТВ ДИСЦИПЛИНЫ, ИСПОЛЬЗУЕМЫЙ ДЛЯ ПРОМЕЖУТОЧНОЙ АТТЕСТАЦИИ**

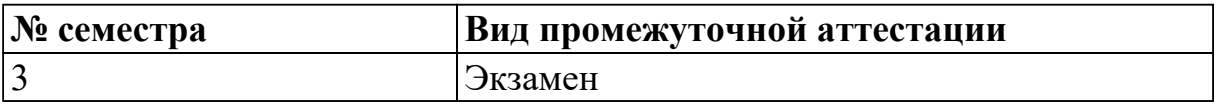

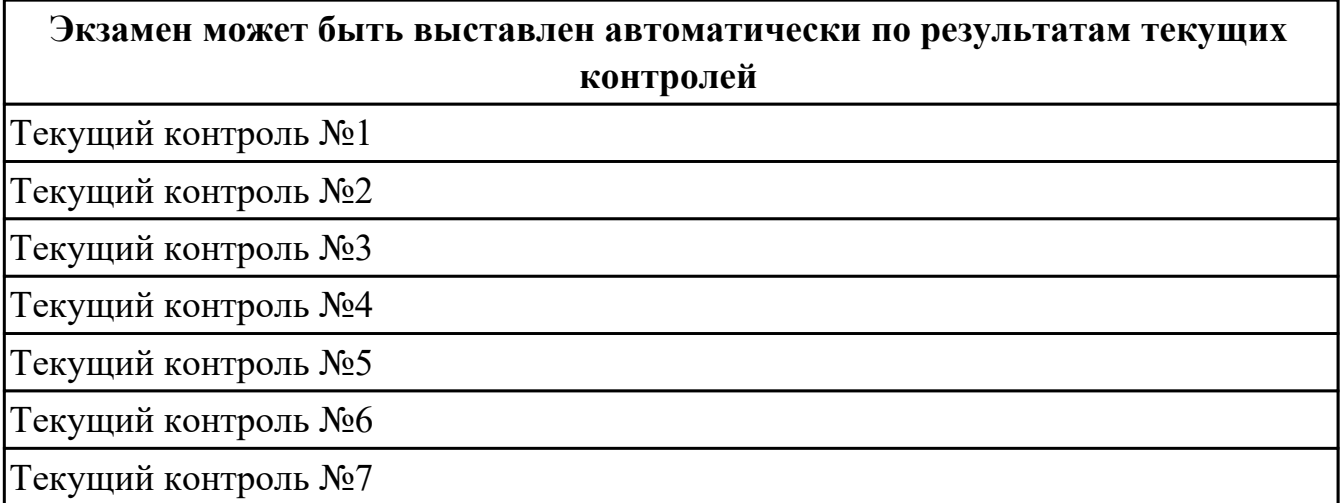

**Метод и форма контроля:** Практическая работа (Информационно-аналитический) **Вид контроля:** по выбору выполнить одно теоретическое и одно практическое задания

#### **Дидактическая единица для контроля:**

1.1 особенности контроля и диагностики устройств аппаратно-программных систем; основные методы диагностики

#### **Задание №1 (из текущего контроля)**

Описать работу системы автоматического диагностирования.

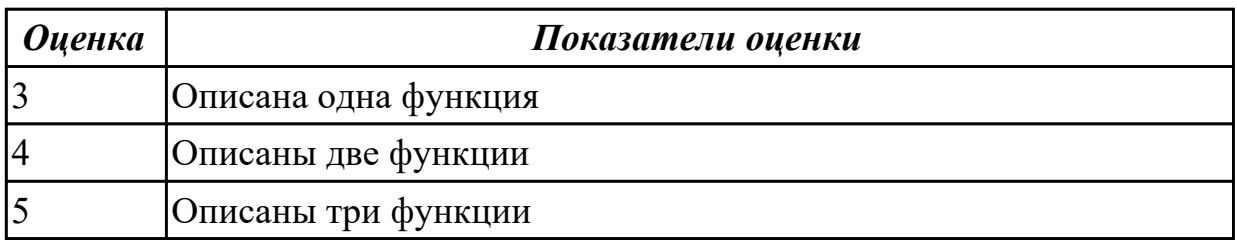

#### **Задание №2**

Перечислить правила техники безопасности, пожарной безопасности при ремонте и техническом обслуживании СВТ.

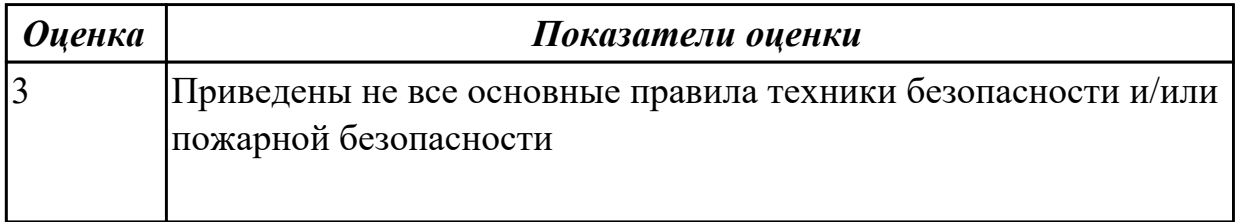

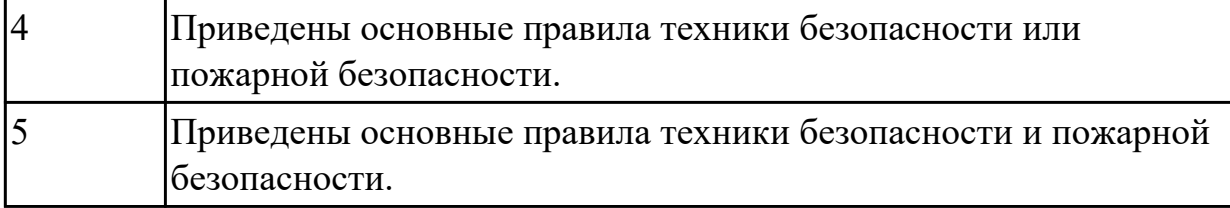

Привести примеры измерительных приборов по виду измеряемой физической величены.

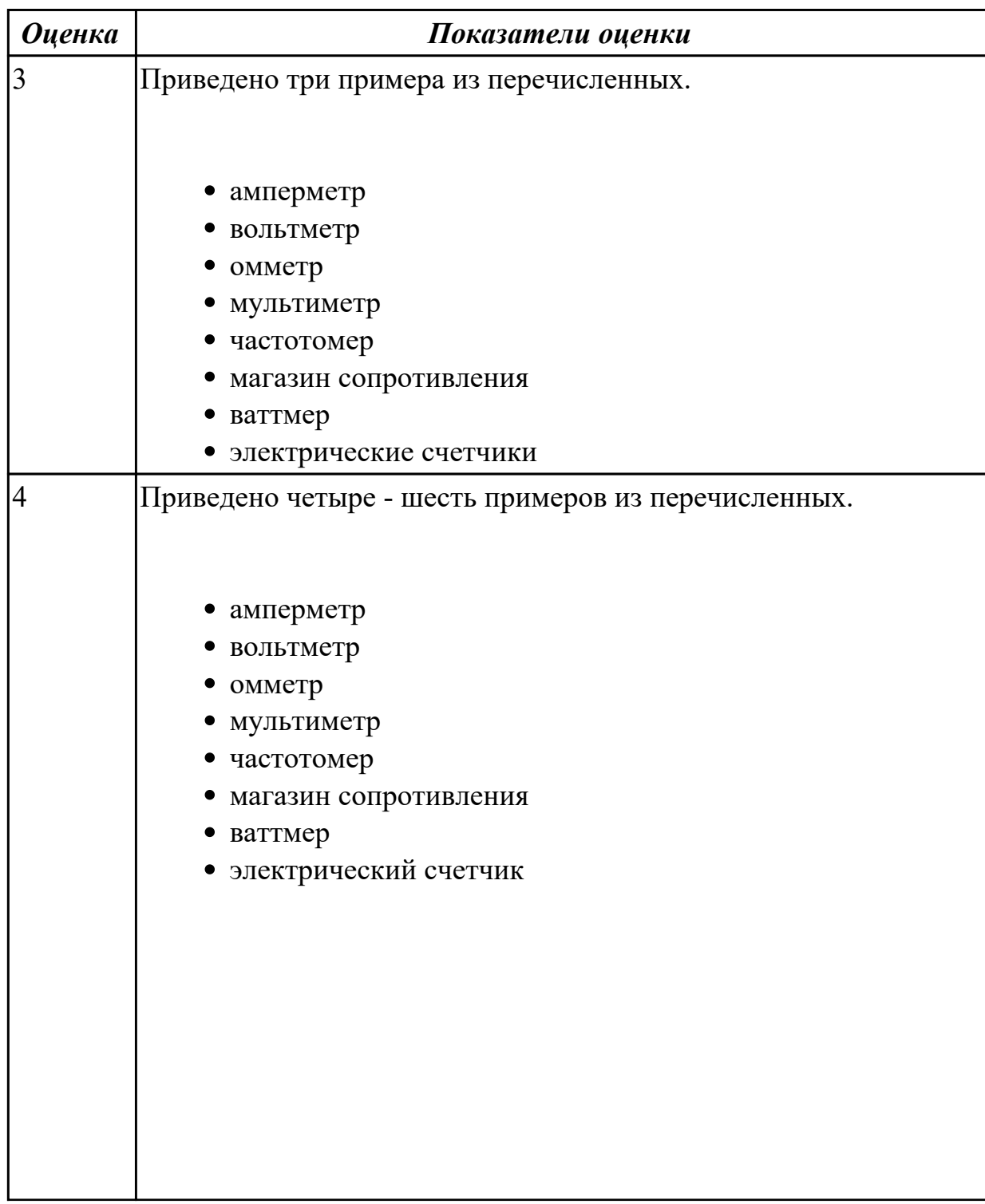

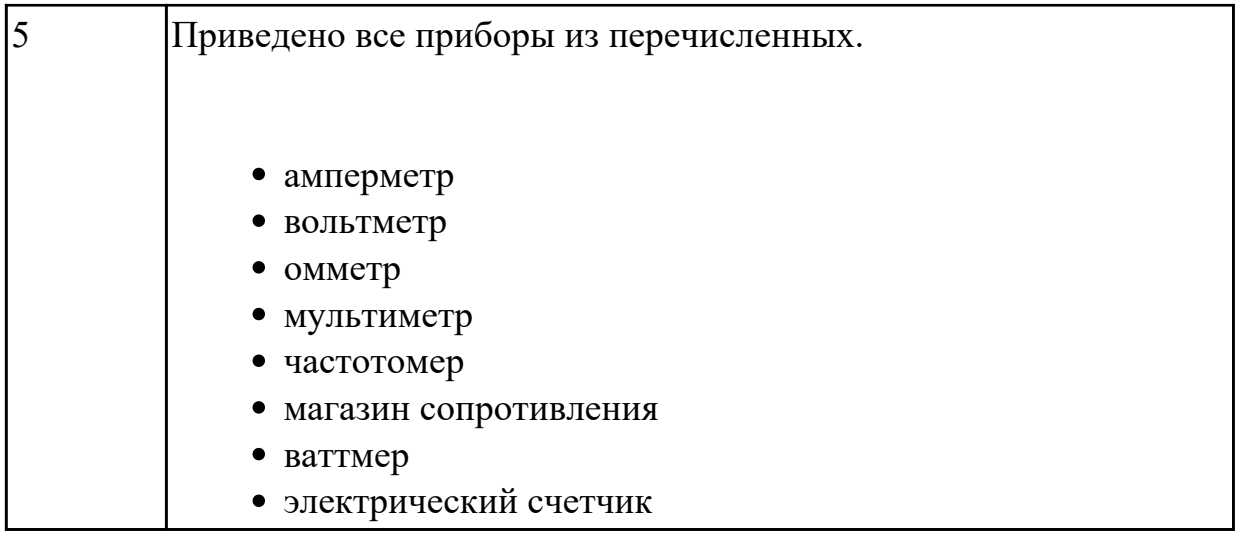

Планово-предупредительное обслуживание - приведите примеры мероприятий по ТО СВТ

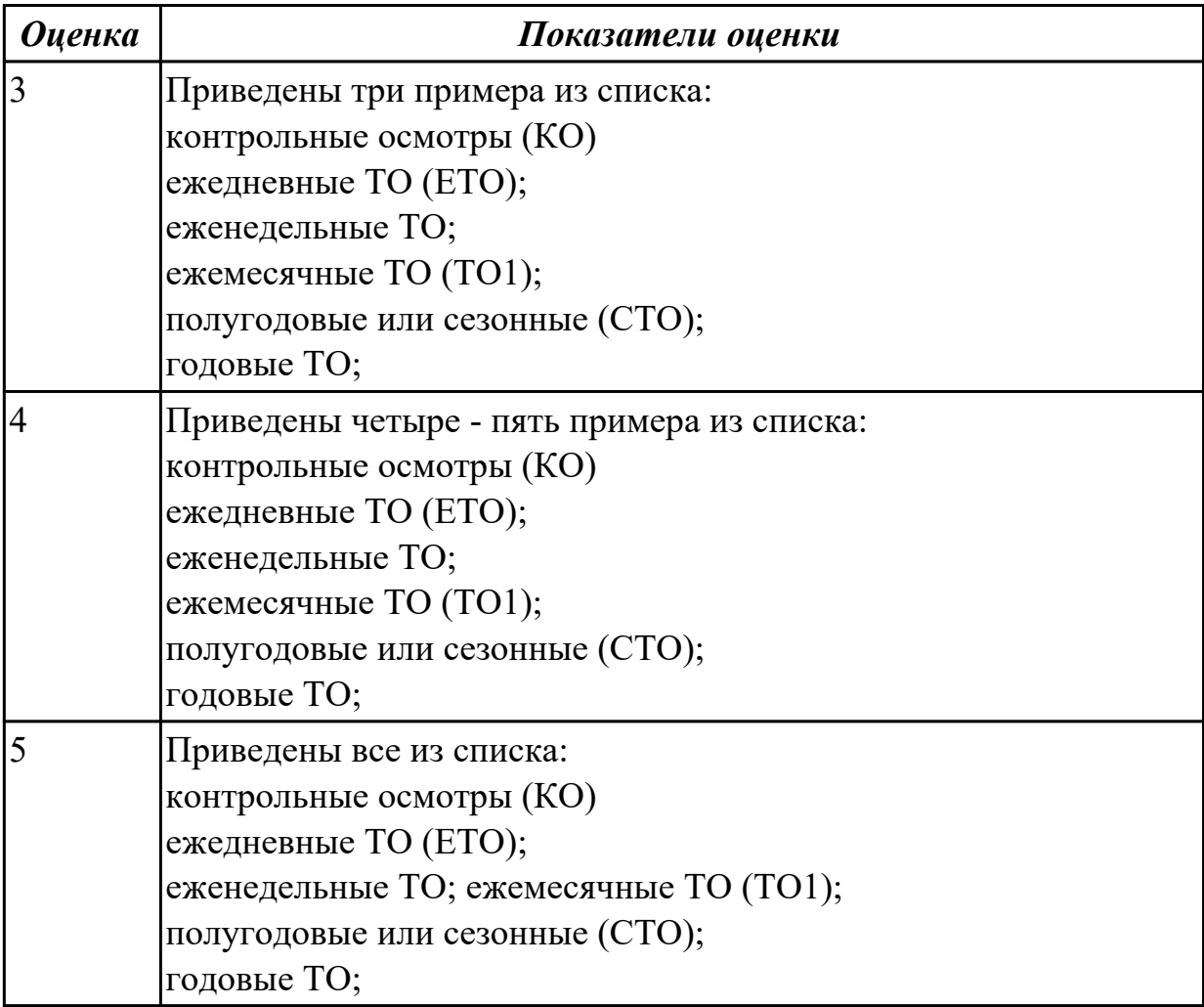

# **Задание №5**

Перечислите виды ремонта СВТ.

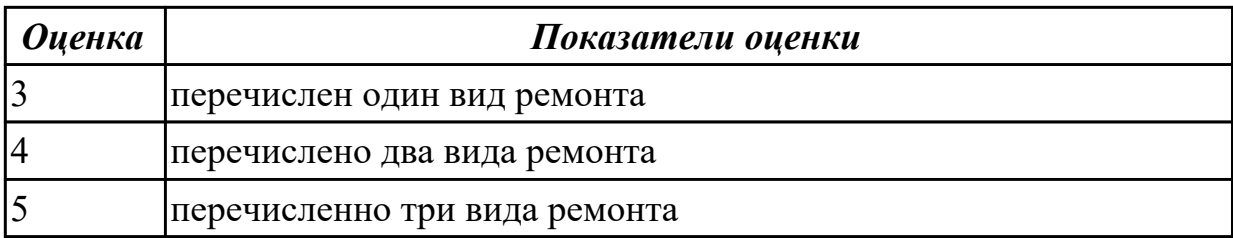

Восстановить работу ОС различными способами.

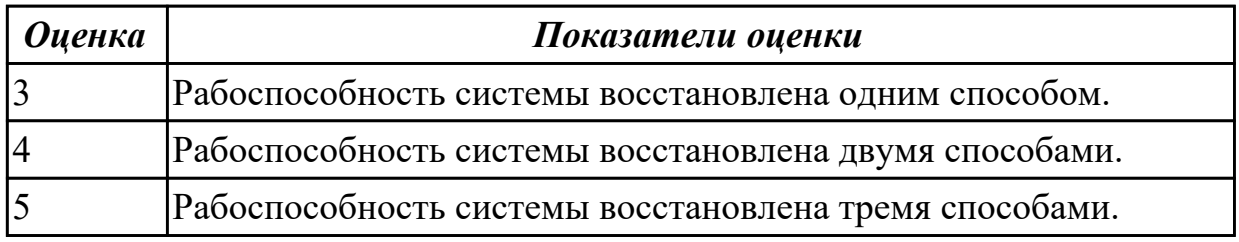

#### **Дидактическая единица для контроля:**

1.2 применение сервисных средств и встроенных тест – программ

# **Задание №1 (из текущего контроля)**

Описать работу службы восстановления системы.

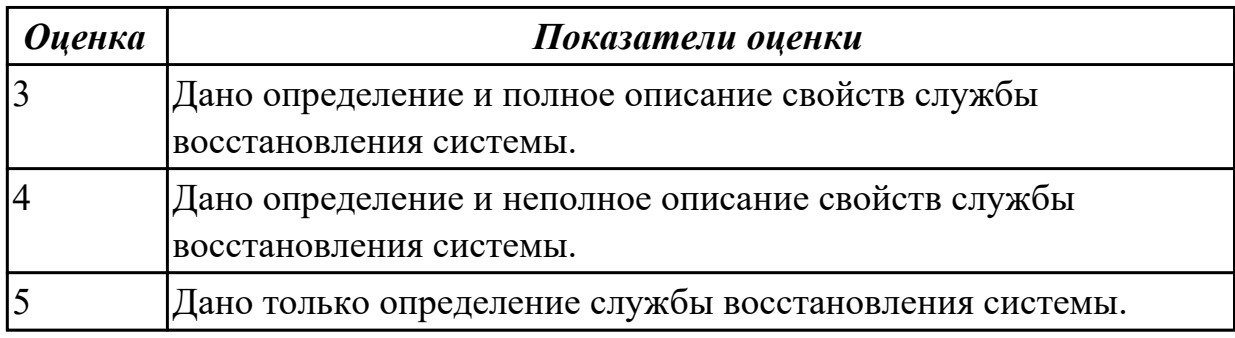

#### **Задание №2**

перечислить ПО для обеспечение диагностики

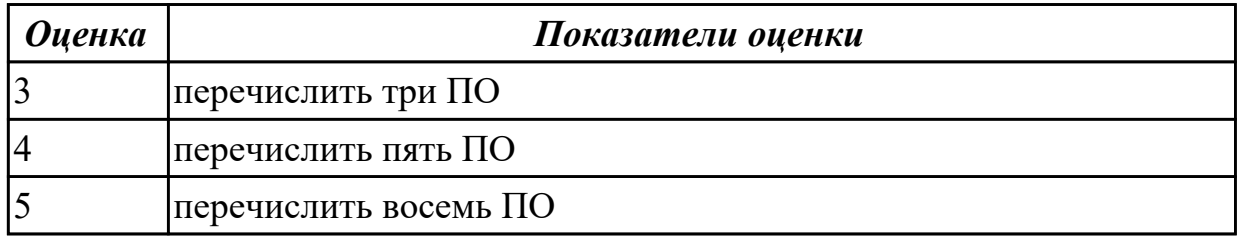

# **Задание №3**

Дать определение: утилита, операционная оболочка, сервисная программа.

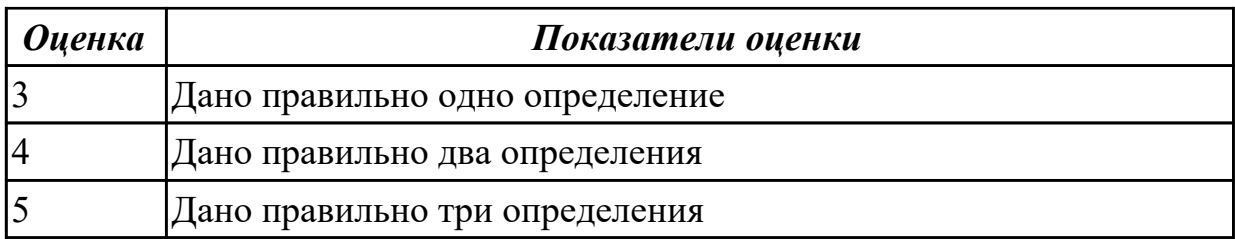

Написать утилиты для мониторинга системы

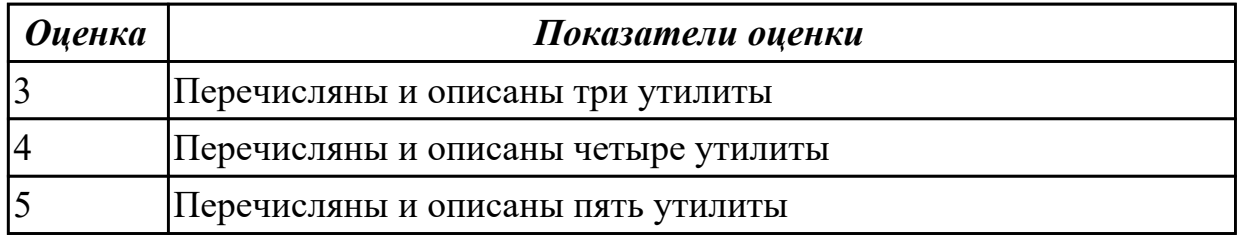

### **Задание №5**

Перечилить и описать утилиты деинстинеляции

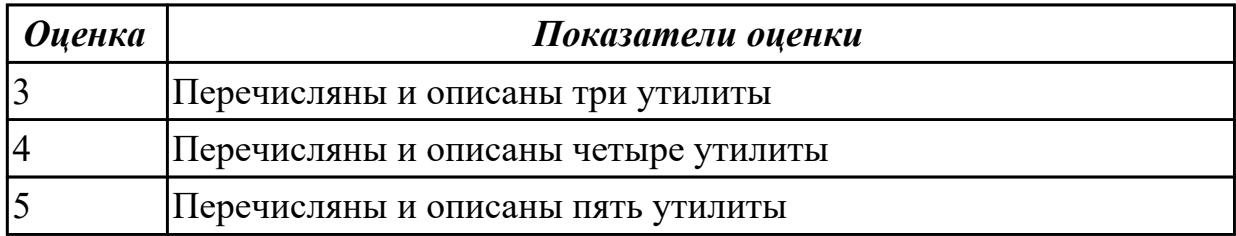

#### **Задание №6**

Перечилить и описать утилиты резервного копирования и восстановления файлов

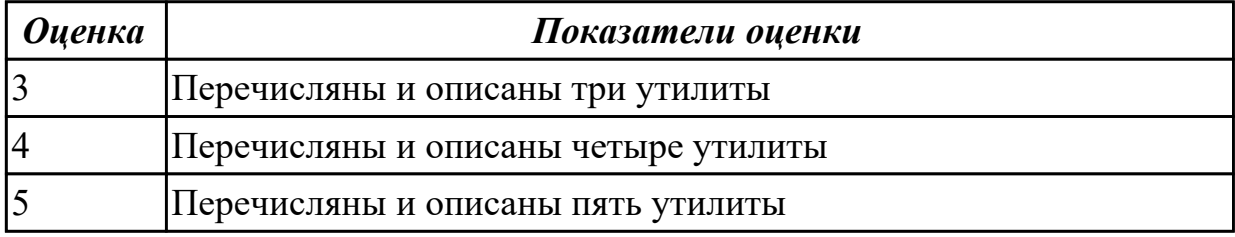

# **Дидактическая единица для контроля:**

1.3 аппаратное и программное конфигурирование компьютерных систем и комплексов

# **Задание №1 (из текущего контроля)**

Привести пример минимального количества аппаратных компонентов ПК необходимых для его запуска.

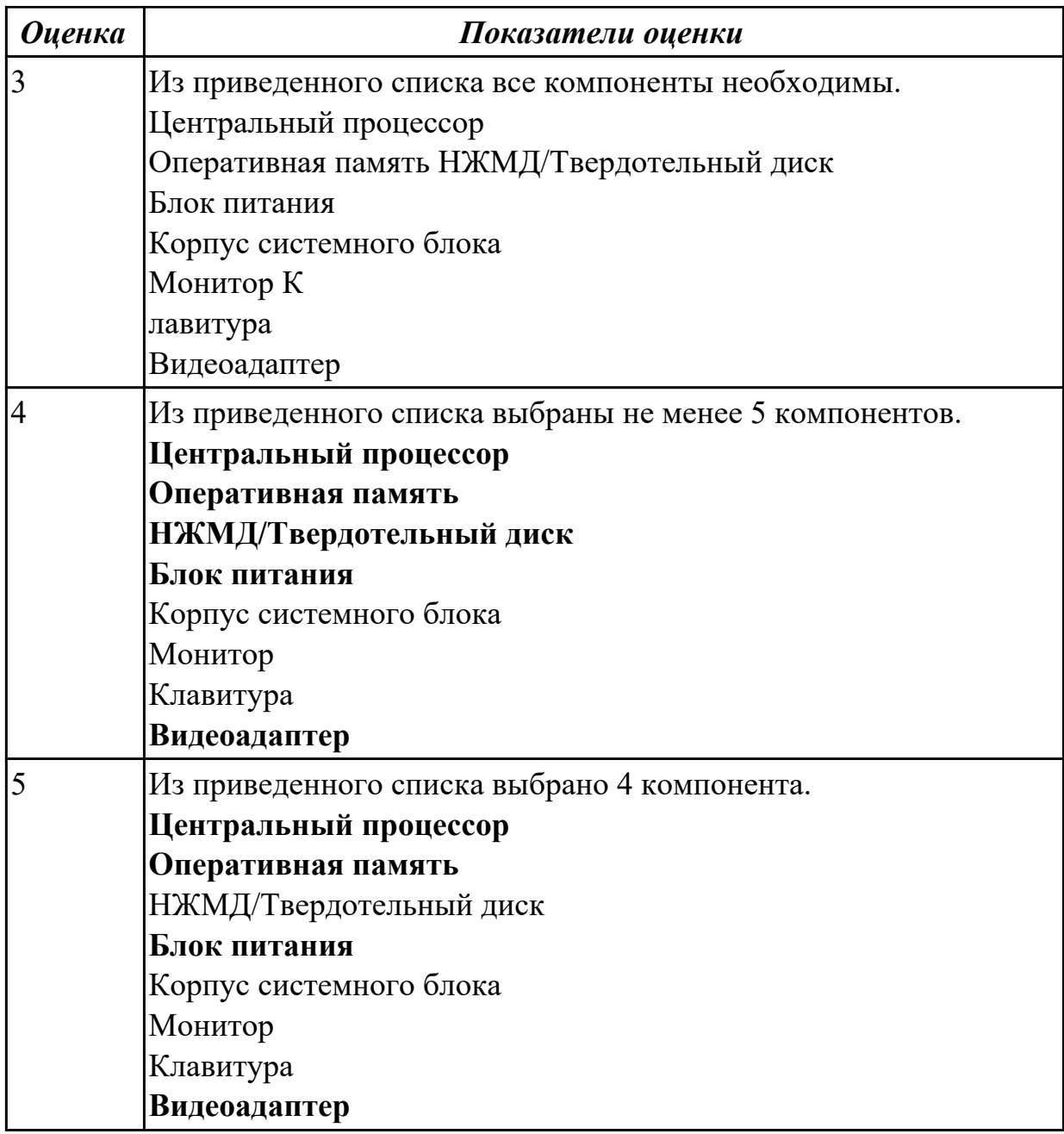

Описать разрадность параллельного интерфейса

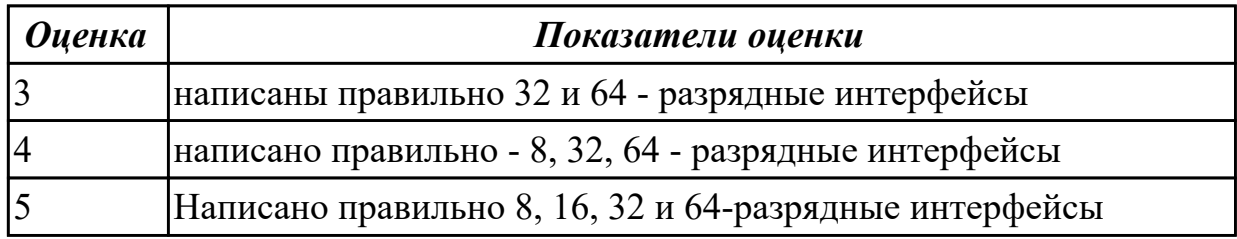

# **Задание №3**

Описать работу службы восстановления системы

 $\overline{\phantom{0}}$ 

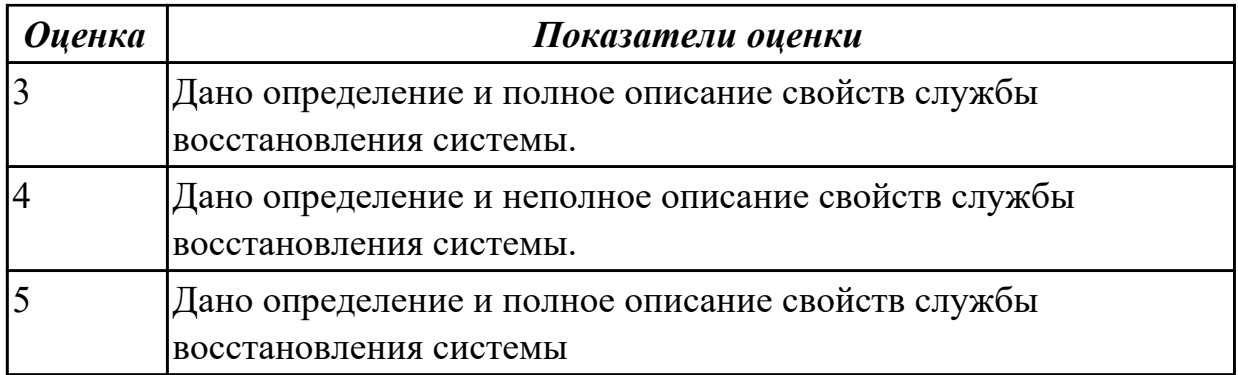

Привести требования безопасности при работе с электроустановками согласно техническому регламенту «О безопасности электроустановок».

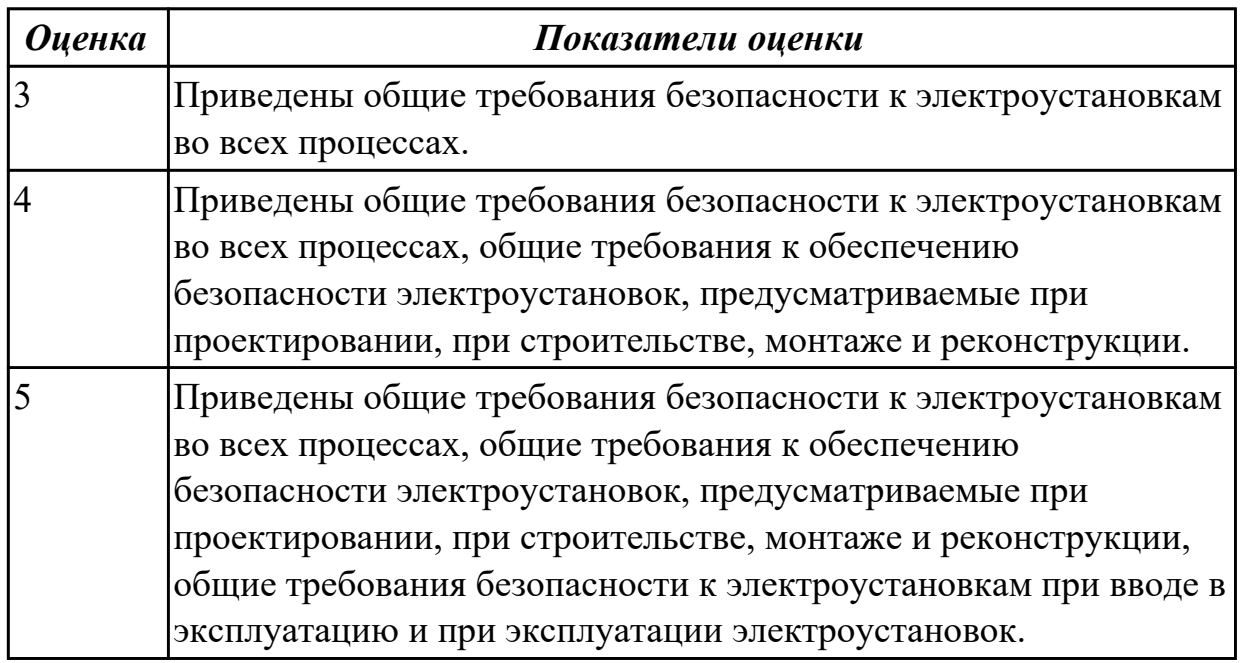

# **Задание №5**

Составить план модернизации имеющейся конфигурации персонального комьютера в соответсвии с требованиями.

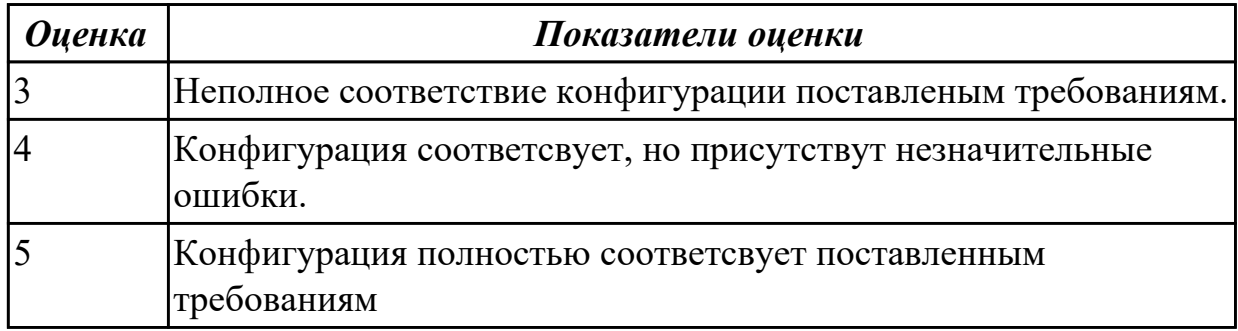

#### **Задание №6**

Привести примеры различных форм-факторов системных плат. Произвести сравнение.

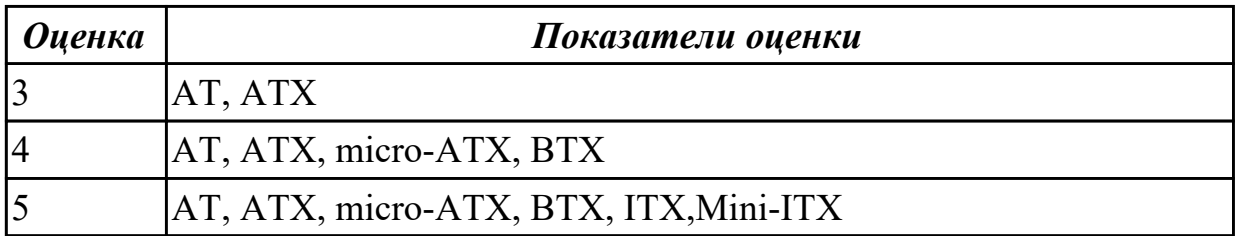

#### **Дидактическая единица для контроля:**

1.4 методы технического обслуживания и технического ремонта СВТ

#### **Задание №1 (из текущего контроля)**

Привести примеры программного, аппаратного и комбинированного контроля.

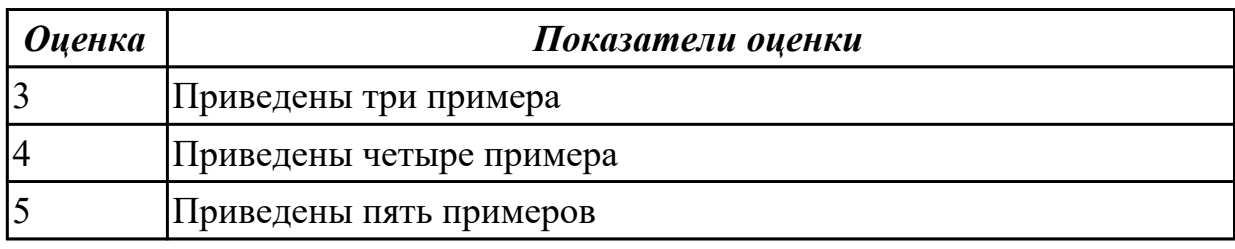

#### **Задание №2**

Составить регламет ипытаний СВТ руководствуясь (ГОСТ 21552-84 Средства вычислительной техники. Общие технические требования, приемка, методы испытаний, маркировка, упаковка, транспортирование и хранение)

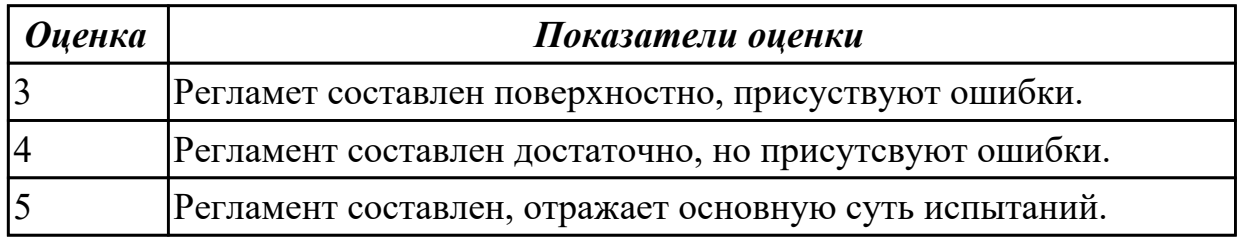

#### **Задание №3**

Модельный ряд чипсетов компании Intel. Подбор конфигурации ПК в бюджетном ценовом сегменте.

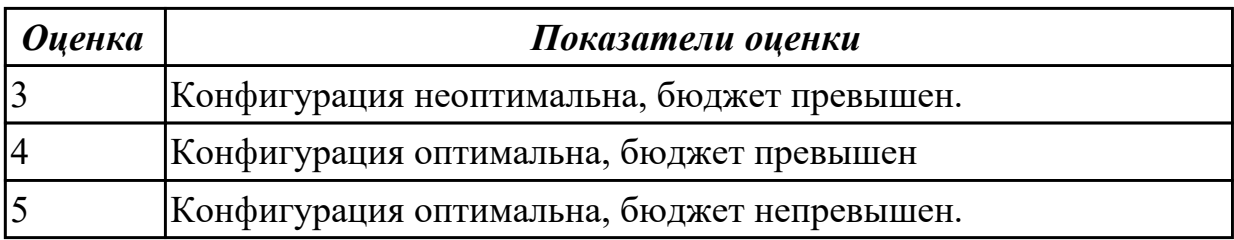

Модельный ряд чипсетов компании AMD. Подбор конфигурации ПК в бюджетном ценовом сегменте.

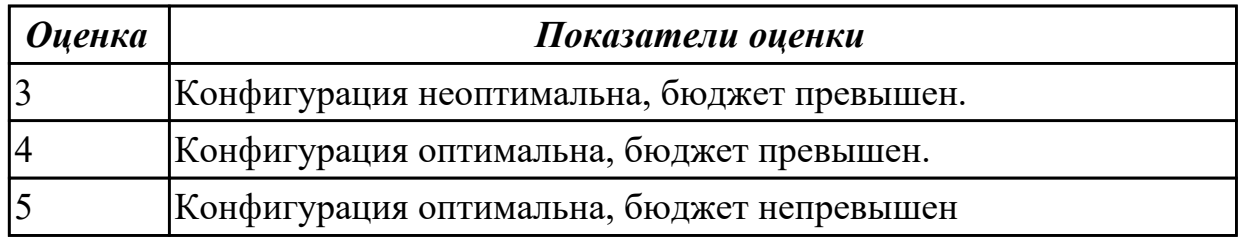

### **Задание №5**

Модельный ряд чипсетов компании AMD. Подбор конфигурации ПК в бюджетном ценовом сегменте.

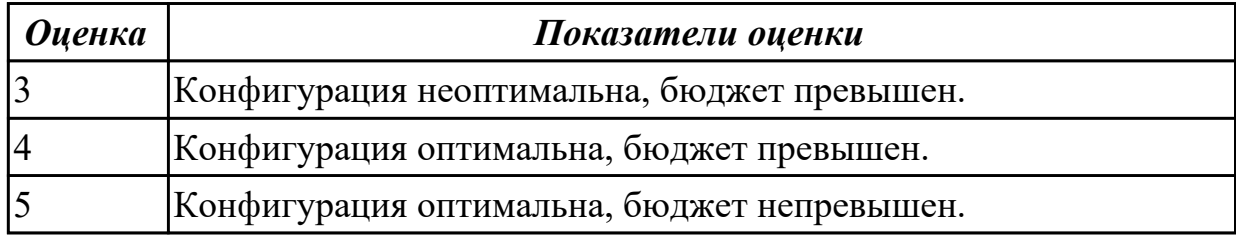

#### **Задание №6**

Перечислить и описать уровни пограммного регулирования

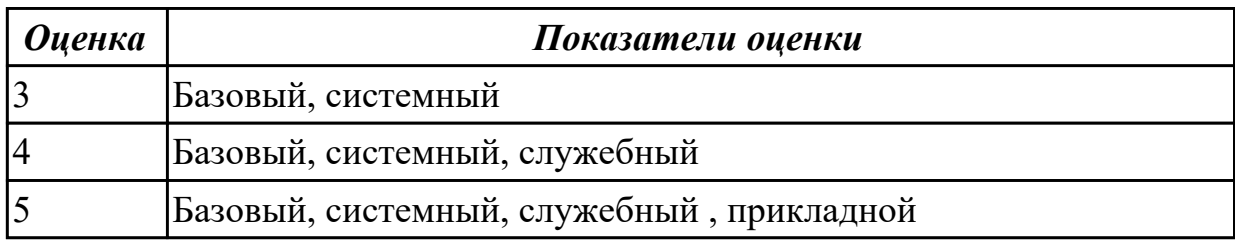

#### **Дидактическая единица для контроля:**

2.1 проводить контроль, диагностику и восстановление работоспособности компьютерных систем и комплексов

### **Задание №1 (из текущего контроля)**

Установить и настроить один из выбранных антивирусных пакетов.

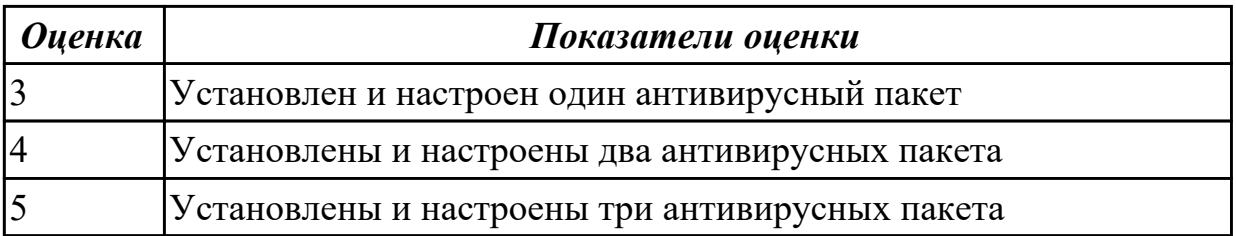

Создать архив системы и восстановить состояние системы из него.

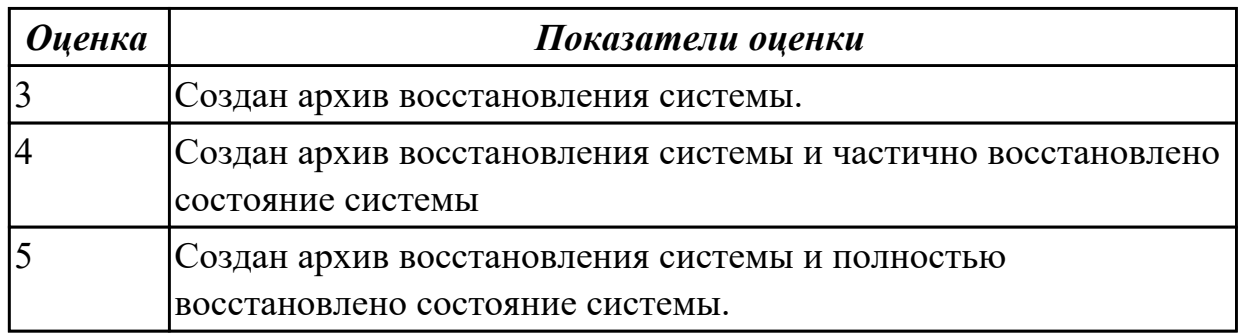

### **Задание №3**

Привести примеры тест – программ встроенных в ОС Windows ( ARP - просмотр и изменение таблиц ARP (Address Resolution Protocol) BCDEDIT - редактирование хранилища данных конфигурации загрузки (BCD) CHKDSK - проверка диска (Check Disk) DISKPART - управление разделами и дисками из командной строки DISPDIAG - вывод дампов с диагностической информацией о графической подсистеме. IPCONFIG просмотр и управление конфигурацией протокола IP PING утилита проверки доступности узла TASKLIST - отображение списка выполняющихся приложений и служб Windows TRACERT - трассировка маршрута к удаленному узлу WINSAT - средство проверки производительности Windows).

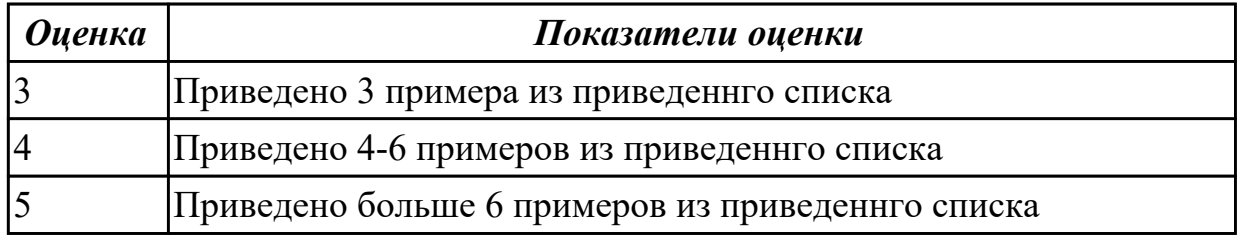

#### **Задание №4**

Протестировать ЖК монитор: 1) Используя ПО для генерации тестовых сигналов. 2) Используя мультиметр измерить онсновыные электрические параметры цепей монитора. 3) Используя осцилограф измерить и оценить электрические параметры сигналов.

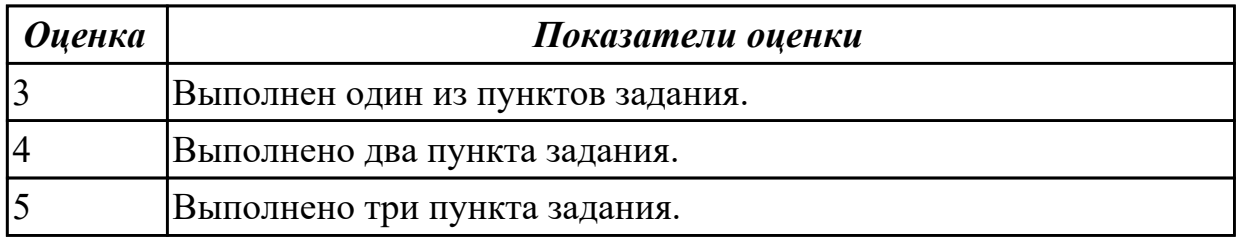

#### **Задание №5**

Видео интерфейсы VGA / DVI / HDMI / DisplayPort. Особенности, соместимость, пропускная сособность.

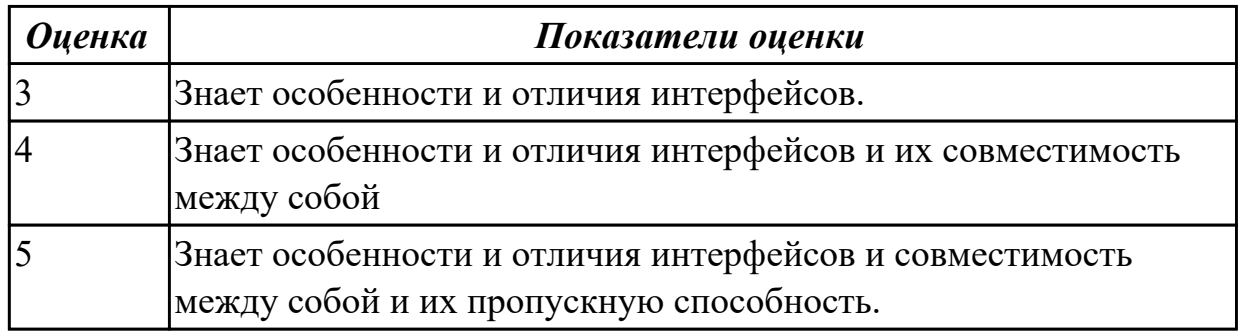

# **Задание №6**

Описать работу службы восстановления системы.

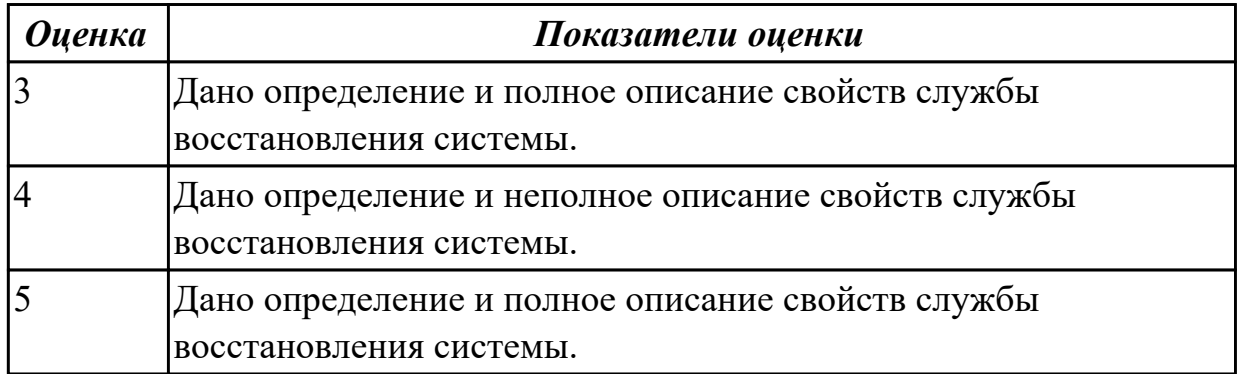

#### **Задание №7**

Произвести замену блока питания, произвести диагностику и ТО.

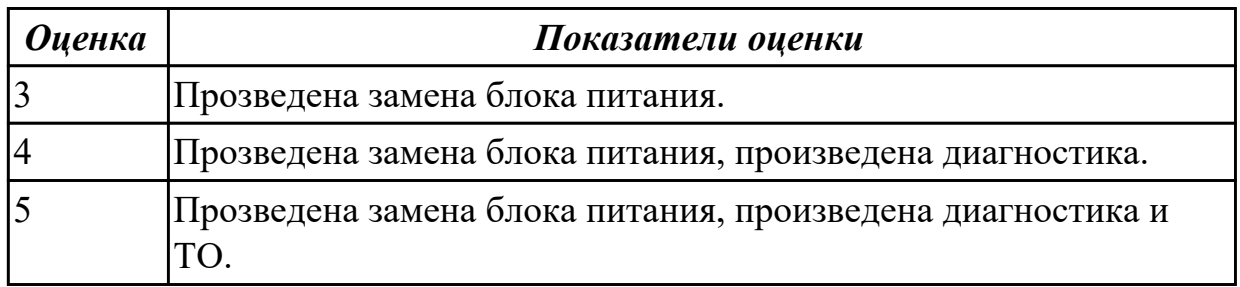

#### **Задание №8**

Произвести замену накопителей на жестких магнитных дисках и перенос данных между носителями.

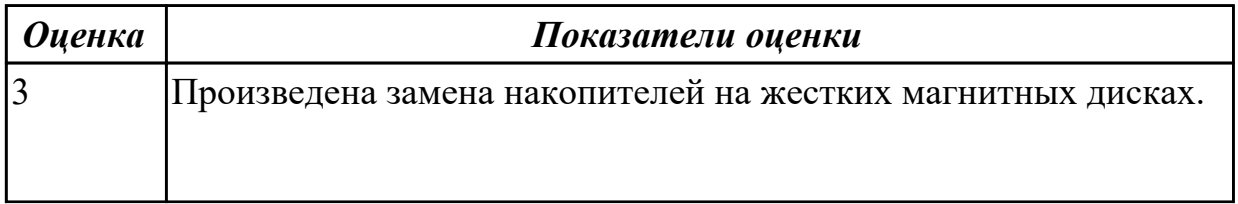

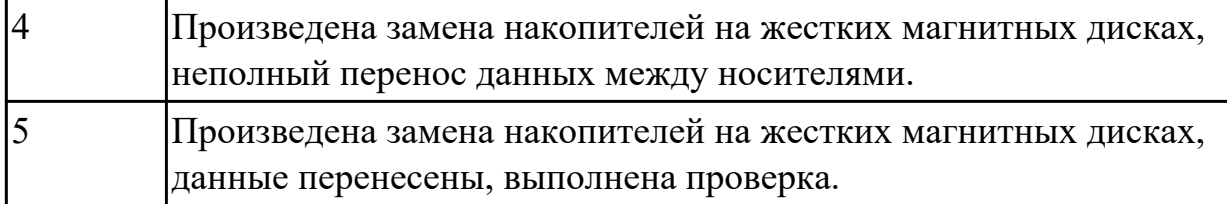

#### **Дидактическая единица для контроля:**

2.2 проводить системотехническое обслуживание компьютерных систем и комплексов

#### **Задание №1 (из текущего контроля)**

Составить план модернизации имеющейся конфигурации персонального комьютера в соответсвии с требованиями.

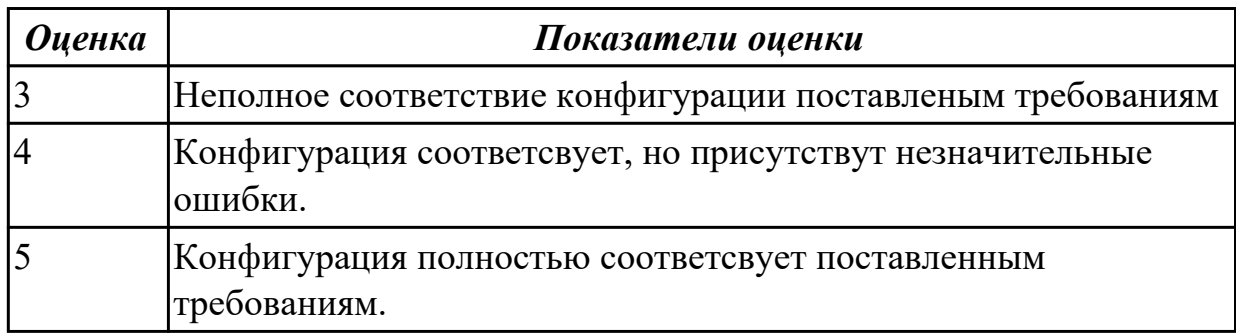

#### **Задание №2**

Создать архив системы и восстановить состояние системы из него.

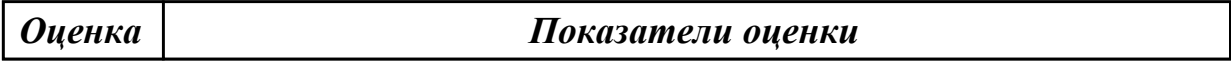

#### **Задание №3**

Создать архив системы и восстановить состояние системы из него.

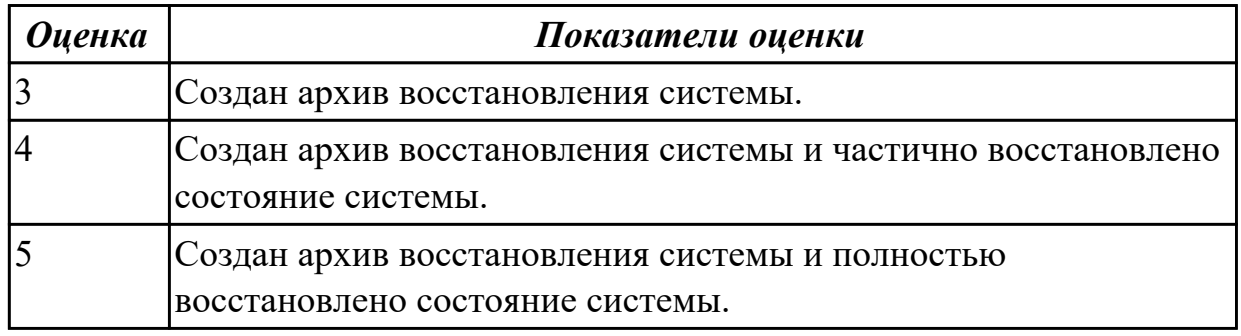

#### **Задание №4**

Создать архив системы и восстановить состояние системы из него.

Привести требования безопасности при работе с электроустановками согласно техническому регламенту «О безопасности электроустановок»

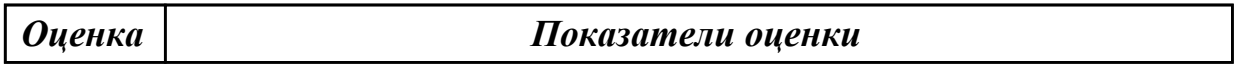

#### **Задание №6**

Привести требования безопасности при работе с электроустановками согласно техническому регламенту «О безопасности электроустановок»

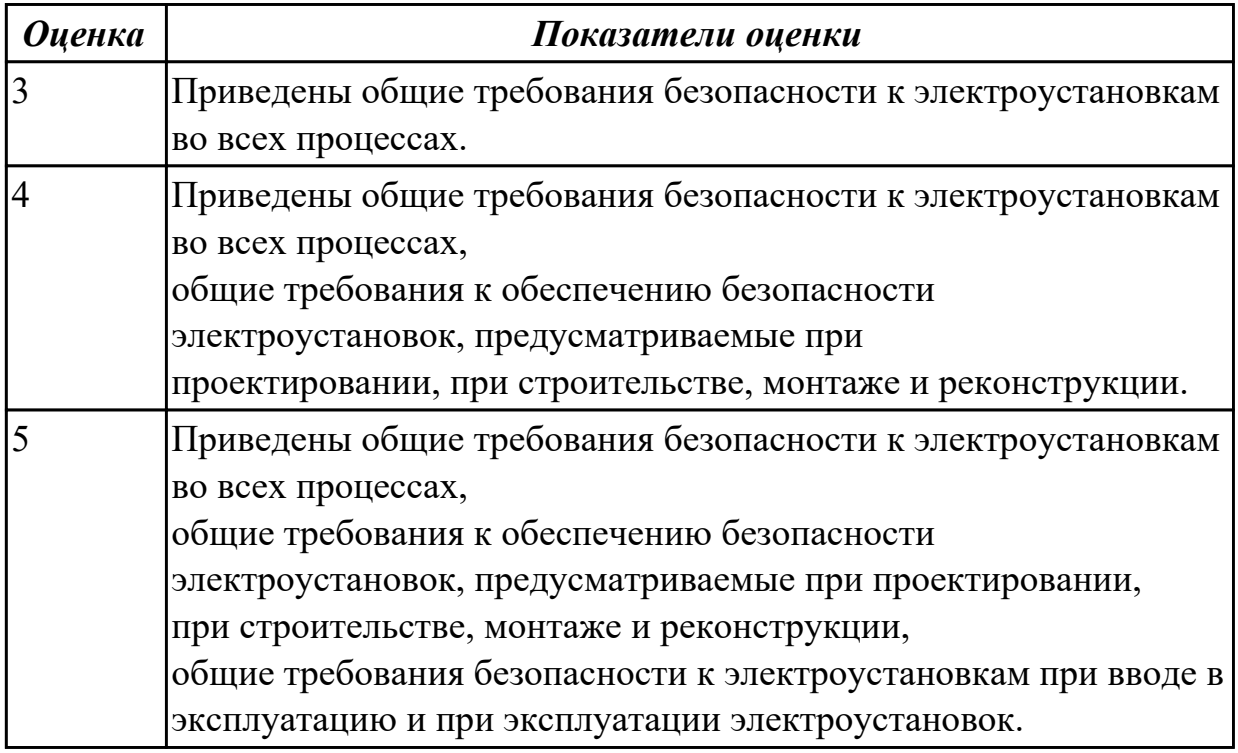

#### **Задание №7**

Привести требования безопасности при работе с электроустановками согласно техническому регламенту «О безопасности электроустановок»

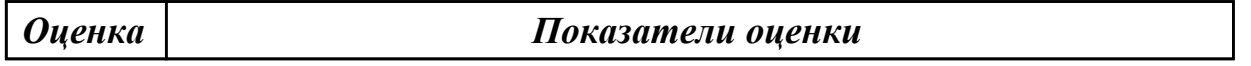

#### **Задание №8**

Произвести диагностику ОС Windows 7 встроенной системой восстановления системы.

*Оценка Показатели оценки*

**Задание №9**

Произвести диагностику ОС Windows 7 встроенной системой восстановления системы.

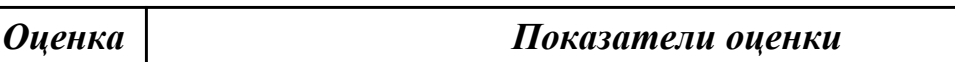

### **Задание №10**

Произвести диагностику ОС Windows 7 встроенной системой восстановления системы.

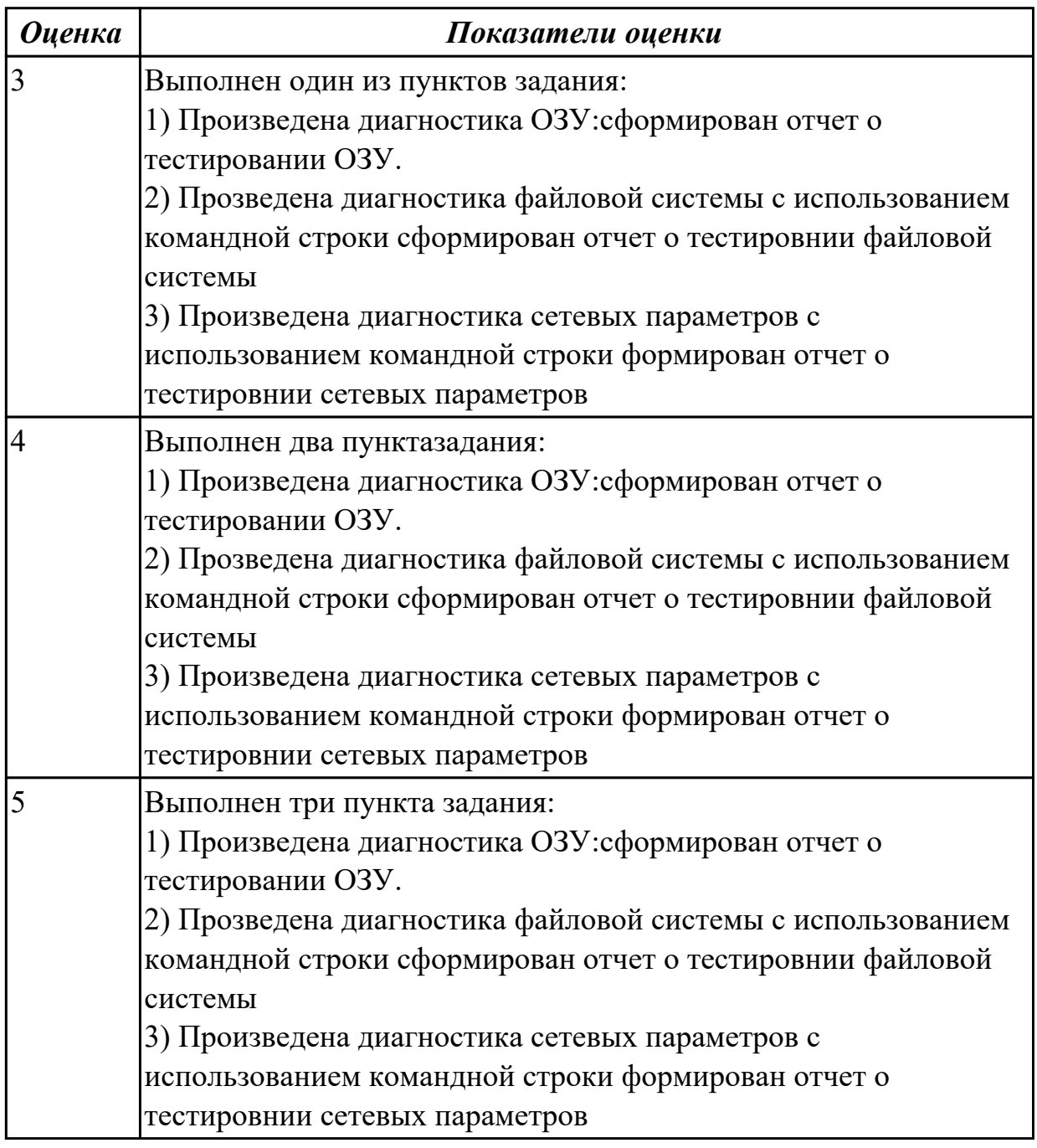

# **Задание №11**

Используя POST - карту и мильтиметр проверить наличие напряжения на слотах

# расширения PCI, PCI-Express и ATX. Произвести диагностику используя POST коды

*Оценка Показатели оценки*

### **Задание №12**

Используя POST - карту и мильтиметр проверить наличие напряжения на слотах расширения PCI, PCI-Express и ATX.

Произвести диагностику используя POST коды

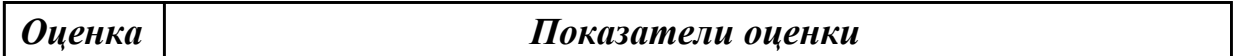

### **Задание №13**

Используя POST - карту и мильтиметр проверить наличие напряжения на слотах расширения PCI, PCI-Express и ATX.

Произвести диагностику используя POST коды

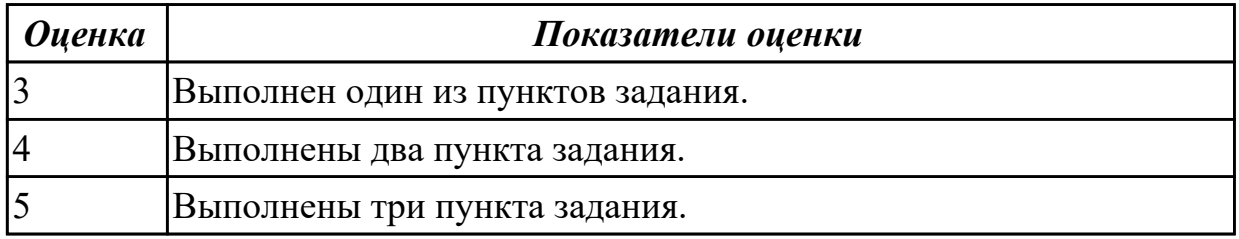

### **Задание №14**

Подобрать конфигурацию вычислительной/серверной платформы используя онлайнконфигуратор.

Конфигурация должна соответствовать заданным параметрам:

- Потребляемая мощность компонентов системы должна быть обеспечена необходимым количеством блоков питания и должна быть зарезервированна.
- Физические размеры системы должны соответствовать подобранному объему оборудования.
- Объем и производительность дисковой подсистемы должна обеспечивать необходимый уровень производительности.

1) Система хранения данных еъмкостью 40 ТБ в корпусе 2U

2) Сервер виртуализации для 20 виртуальных машин 2 ядра ЦПУ/16 ГБ ОЗУ каждая

3) Высокопроизводительный кластер с 4 PCI-Express 16X слотами в корпусе 1U

Подобрать конфигурацию вычислительной/серверной платформы используя онлайнконфигуратор.

Конфигурация должна соответствовать заданным параметрам:

- Потребляемая мощность компонентов системы должна быть обеспечена необходимым количеством блоков питания и должна быть зарезервированна.
- Физические размеры системы должны соответствовать подобранному объему оборудования.
- Объем и производительность дисковой подсистемы должна обеспечивать необходимый уровень производительности.
- 1) Система хранения данных еъмкостью 40 ТБ в корпусе 2U

2) Сервер виртуализации для 20 виртуальных машин 2 ядра ЦПУ/16 ГБ ОЗУ каждая

3) Высокопроизводительный кластер с 4 PCI-Express 16X слотами в корпусе 1U

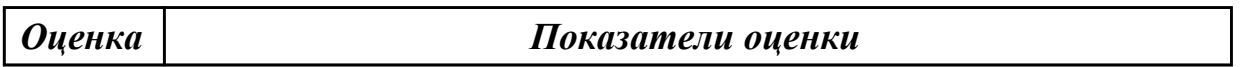

### **Задание №16**

Подобрать конфигурацию вычислительной/серверной платформы используя онлайнконфигуратор.

Конфигурация должна соответствовать заданным параметрам:

- Потребляемая мощность компонентов системы должна быть обеспечена необходимым количеством блоков питания и должна быть зарезервированна.
- Физические размеры системы должны соответствовать подобранному объему оборудования.
- Объем и производительность дисковой подсистемы должна обеспечивать необходимый уровень производительности.
- 1) Система хранения данных еъмкостью 40 ТБ в корпусе 2U
- 2) Сервер виртуализации для 20 виртуальных машин 2 ядра ЦПУ/16 ГБ ОЗУ каждая

3) Высокопроизводительный кластер с 4 PCI-Express 16X слотами в корпусе 1U

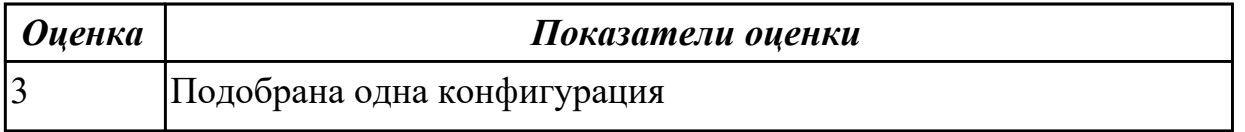

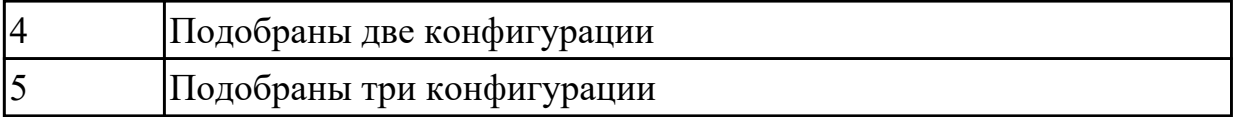

Написать способы программной и аппаратурной диагностики HDD и SDD

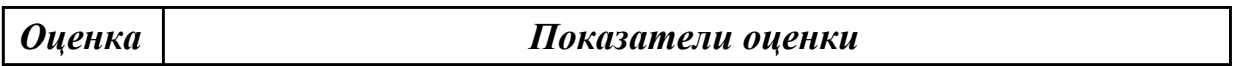

#### **Задание №18**

Написать способы программной и аппаратурной диагностики HDD и SDD

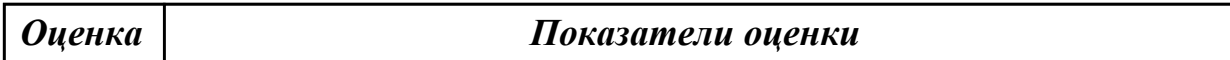

#### **Задание №19**

Написать способы программной и аппаратурной диагностики HDD и SDD

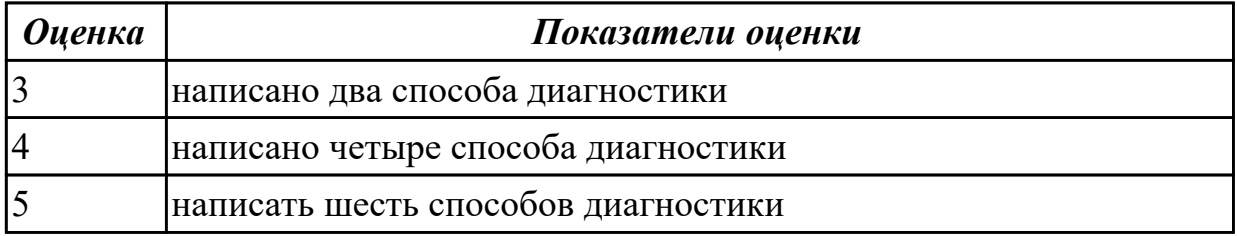

#### **Задание №20**

Описать виды поломок принтеров

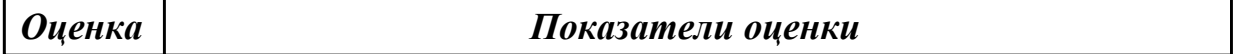

#### **Задание №21**

Описать виды поломок принтеров

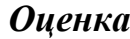

*Оценка Показатели оценки*

#### **Задание №22**

Описать виды поломок принтеров

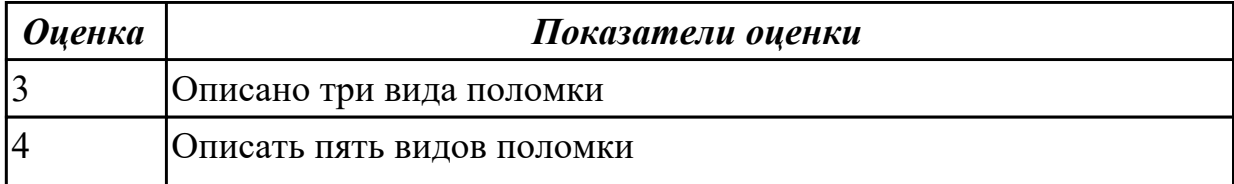

# 5 Описать семь видов поломок

#### **Дидактическая единица для контроля:**

2.3 применять методы тестирования аппаратно-программными средствами **Задание №1**

Перечислить что при автономной **отладке** аппаратуры могут потребоваться приборы, умеющие:

- выполнять аналоговые измерения;
- подавать импульсы определенной формы и длительности;
- подавать последовательность сигналов одновременно на несколько входов в соответствии с заданной временной диаграммой или заданным алгоритмом функционирования аппаратуры;
- сохранять значения сигналов с многих линий в течение промежутка времени, определяемого задаваемыми событиями;
- обрабатывать и представлять собранную информацию в удобном для разработчика виде.

*Оценка Показатели оценки*

#### **Задание №2 (из текущего контроля)**

Восстановить работу ОС различными способами.

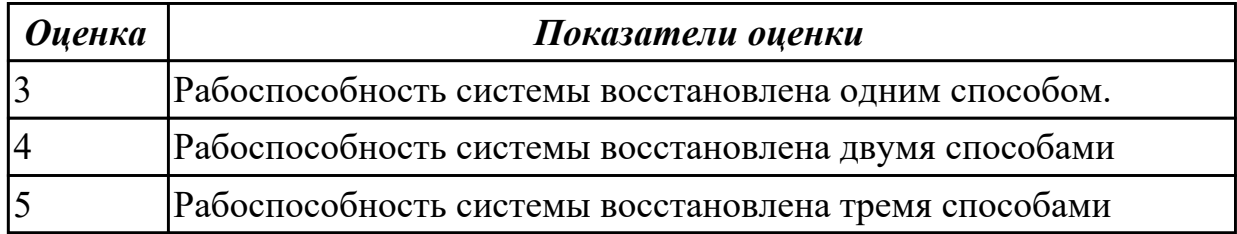

#### **Задание №3**

Перечислить что при автономной **отладке** аппаратуры могут потребоваться приборы, умеющие:

- выполнять аналоговые измерения;
- подавать импульсы определенной формы и длительности;
- подавать последовательность сигналов одновременно на несколько входов в соответствии с заданной временной диаграммой или заданным алгоритмом функционирования аппаратуры;
- сохранять значения сигналов с многих линий в течение промежутка времени, определяемого задаваемыми событиями;
- обрабатывать и представлять собранную информацию в удобном для разработчика виде.

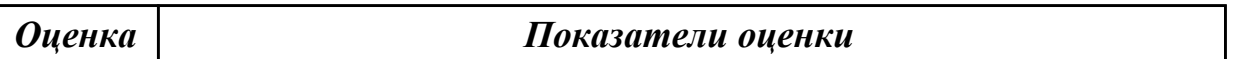

Перечислить что при автономной **отладке** аппаратуры могут потребоваться приборы, умеющие:

- выполнять аналоговые измерения;
- подавать импульсы определенной формы и длительности;
- подавать последовательность сигналов одновременно на несколько входов в соответствии с заданной временной диаграммой или заданным алгоритмом функционирования аппаратуры;
- сохранять значения сигналов с многих линий в течение промежутка времени, определяемого задаваемыми событиями;
- обрабатывать и представлять собранную информацию в удобном для разработчика виде.

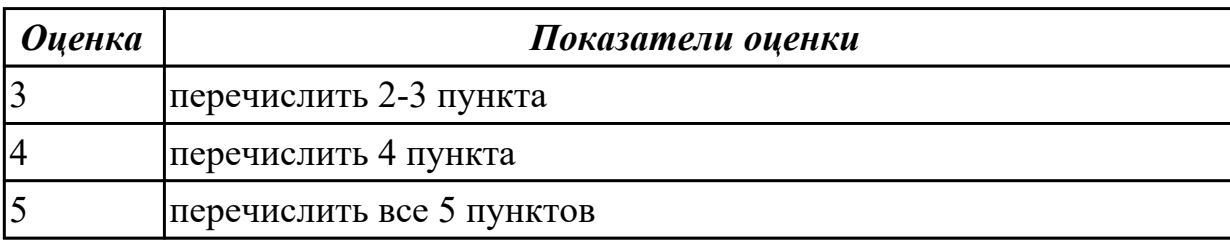

#### **Задание №5**

Описать способы тестирование сканеров

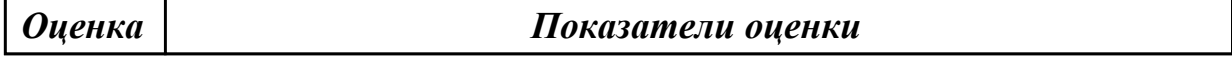

#### **Задание №6**

Описать способы тестирование сканеров

*Оценка Показатели оценки*

#### **Задание №7**

Описать способы тестирование сканеров

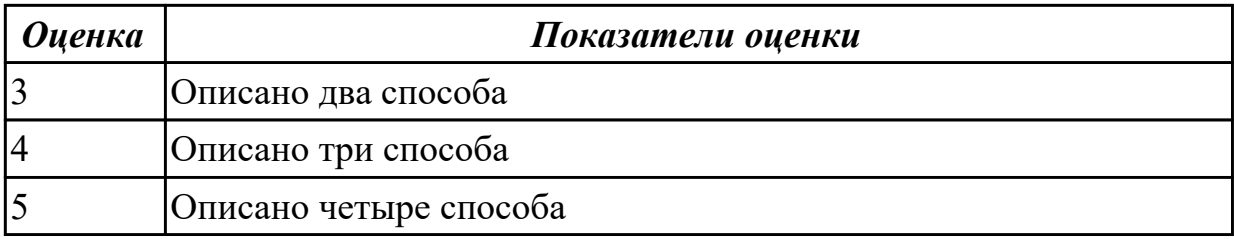

Описать методы тестирование программных средств

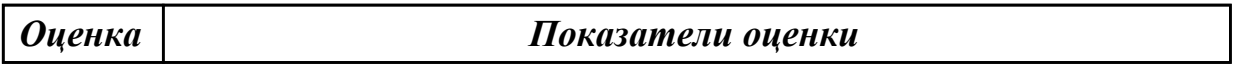

#### **Задание №9**

Описать методы тестирование программных средств

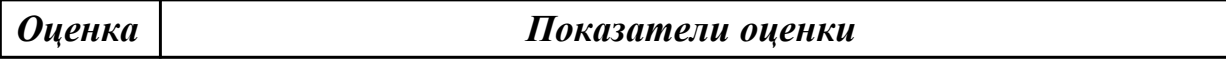

#### **Задание №10**

Описать методы тестирование программных средств

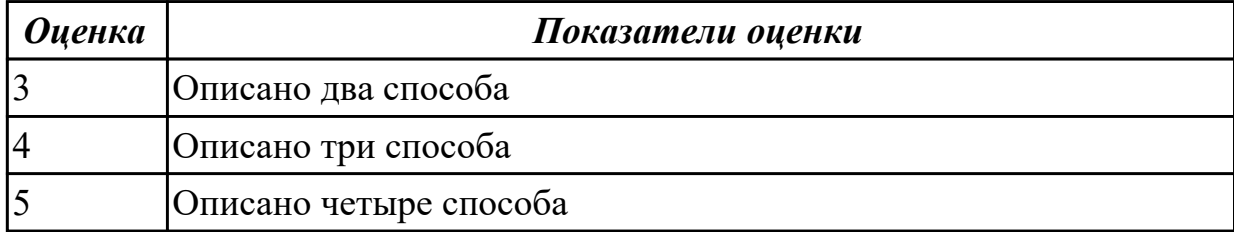

#### **Задание №11**

Дать понятие и описать тестирование "белого ящика", "черного ящика" и "серого ящика"

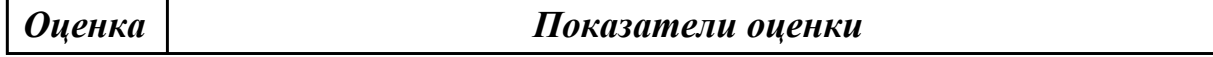

#### **Задание №12**

Дать понятие и описать тестирование "белого ящика", "черного ящика" и "серого ящика"

*Оценка Показатели оценки*

#### **Задание №13**

Дать понятие и описать тестирование "белого ящика", "черного ящика" и "серого

ящика"

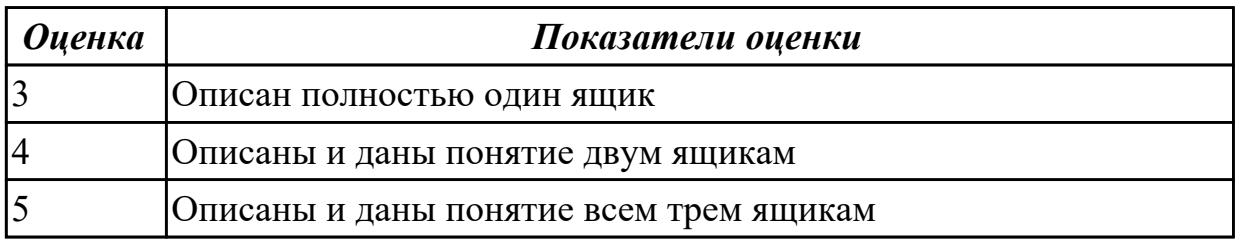

#### **Задание №14**

Описать критерии тестирования потока управления :

- Тестирование команд
- тестирование ветвей
- тестирование маршрутов
- Тестирование условий
- Тестирование ветвей-условий

*Оценка Показатели оценки*

#### **Задание №15**

Описать критерии тестирования потока управления :

- Тестирование команд
- тестирование ветвей
- тестирование маршрутов
- Тестирование условий
- Тестирование ветвей-условий

*Оценка Показатели оценки*

### **Задание №16**

Описать критерии тестирования потока управления :

- Тестирование команд
- тестирование ветвей
- тестирование маршрутов
- Тестирование условий

Тестирование ветвей-условий

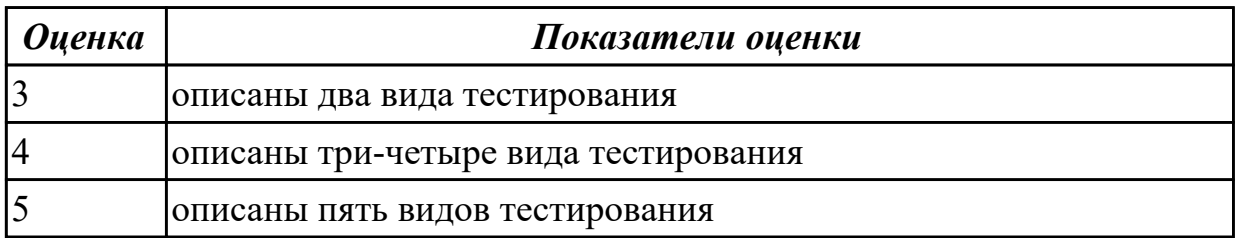

### **Задание №17**

Описать критерии тестирования потока данных

- выделение областей переменных
- тестирование и определение области данных
- тестирование точности результата

#### *Оценка Показатели оценки*

#### **Задание №18**

Описать критерии тестирования потока данных

- выделение областей переменных
- тестирование и определение области данных
- тестирование точности результата

*Оценка Показатели оценки*

#### **Задание №19**

Описать критерии тестирования потока данных

- выделение областей переменных
- тестирование и определение области данных
- тестирование точности результата

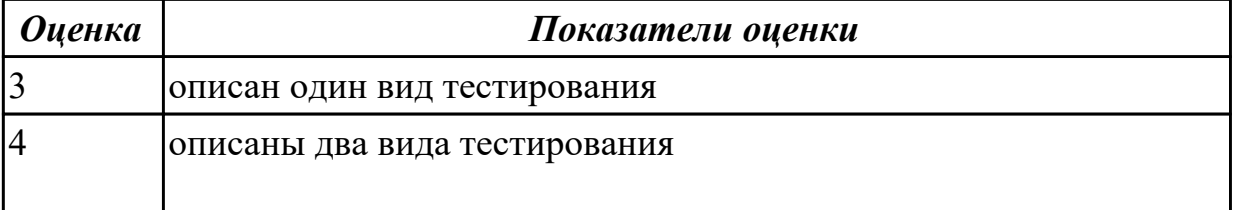

Описаны функциональные критерии

- тестирование классов эквивалентности
- тестирование граничных значений
- тестирование на основе диаграмм причинно-следственных связей
- тестирование пунктов спецификаций

*Оценка Показатели оценки*

#### **Задание №21**

Описаны функциональные критерии

- тестирование классов эквивалентности
- тестирование граничных значений
- тестирование на основе диаграмм причинно-следственных связей
- тестирование пунктов спецификаций

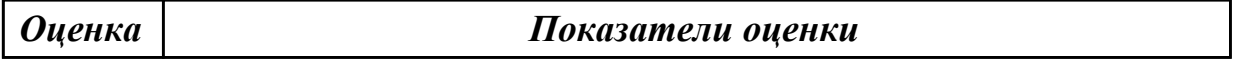

#### **Задание №22**

Описаны функциональные критерии

- тестирование классов эквивалентности
- тестирование граничных значений
- тестирование на основе диаграмм причинно-следственных связей
- тестирование пунктов спецификаций

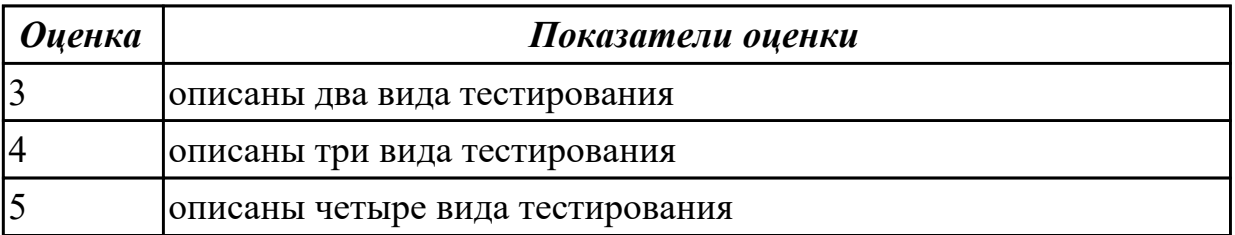